altaha **CISCO** 

#### QoS: Un Enfoque Práctico en NCS 540/560 y NCS 5500

#### Comunidad de Cisco

Edgar Arenas– Escalation Engineer (TAC) Martin Arias– Technical Consulting Engineer (TAC)

Jueves 25 de abril de 2024

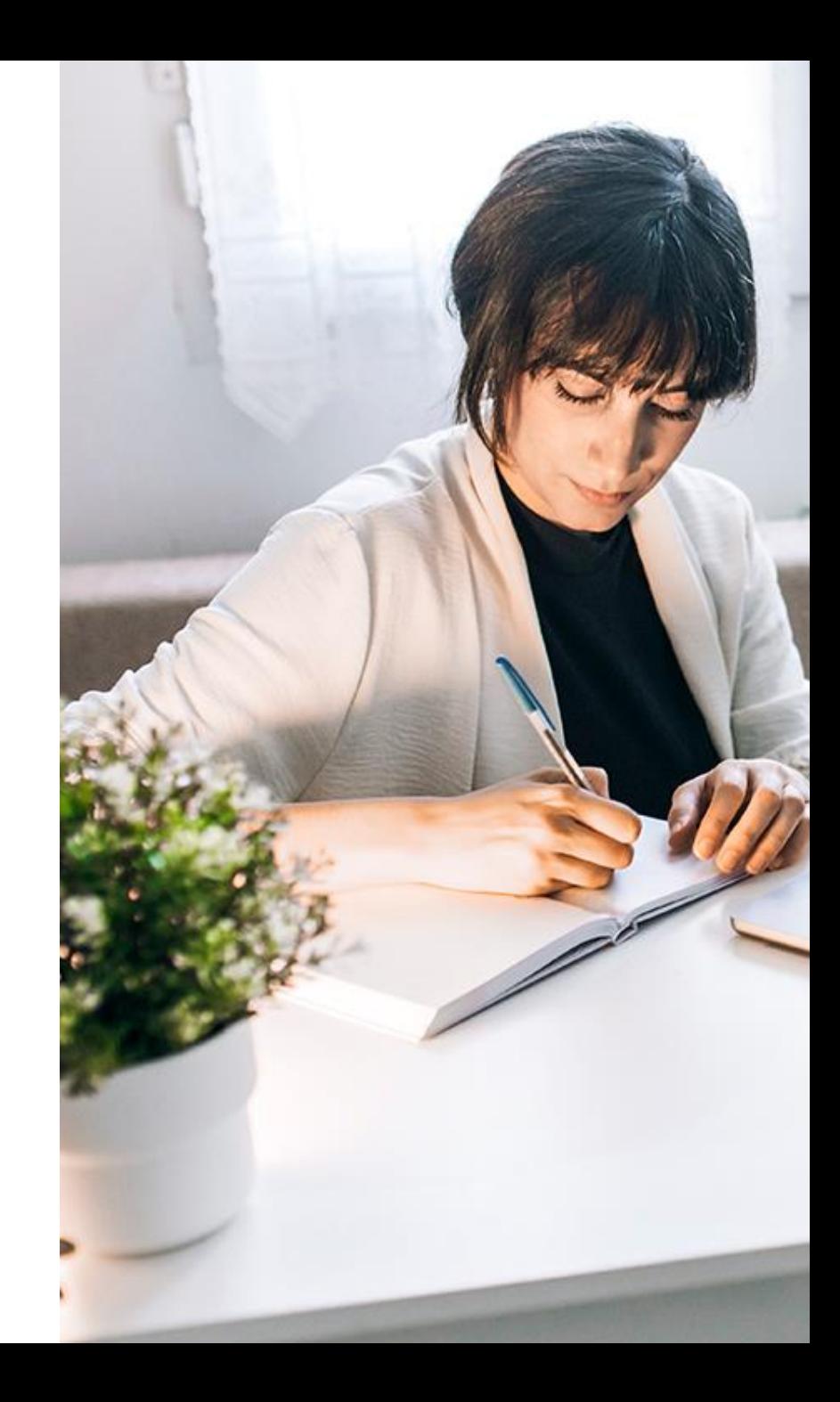

# Conecte, Interactúe,

#### Soluciones

Ayuda a otros usuarios a encontrar las respuestas correctas en el motor de búsqueda de la comunidad indicando que la duda fue resuelta al activar la opción "Aceptar como solución" u otórgales un voto de utilidad.

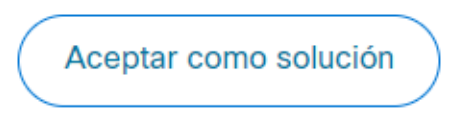

Votos de utilidad

¡Resalta el esfuerzo de otros miembros!

Los votos útiles motivan a otros miembros que colaboran en la comunidad, a seguir ayudándonos a contestar las preguntas abiertas, y ofreciéndoles la oportunidad de ganar premios. ¡Reconoce su esfuerzo!

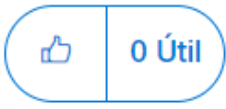

#### ¡Colabore! Premios Spotlight Awards

¡Destaca por tu esfuerzo y compromiso para mejorar la comunidad y ayudar a otros miembros!

Los premios Spotlight Awards se otorgan trimestralmente para reconocer a los miembros más destacados.

Conoce a los ganadores de [Noviembre-Enero](https://community.cisco.com/t5/blogs-general/premios-spotlight-awards-noviembre-enero-de-2024/ba-p/5027791) 2024

¡Ahora también puedes nominar a un candidato! [Haga clic aquí](https://community.cisco.com/t5/documentos-ayuda-acerca-de-la-comunidad-help/comienza-un-nuevo-capítulo-de-los-premios-spotlight-awards/ta-p/4966301)

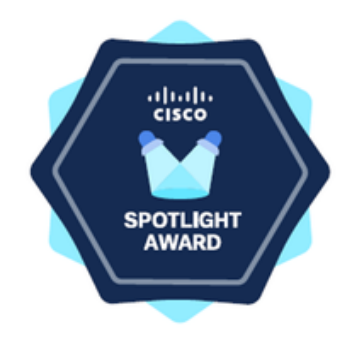

## **Nuestros** expertos

#### Edgar Arenas Vázquez

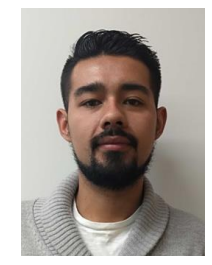

Escalation Engineer SP Access

Es Ingeniero en Telecomunicaciones de la Universidad Nacional Autónoma de México. Cuenta con seis años de experiencia en el área de Proveedores de Servicio (SP) en el Centro de Asistencia Técnica (TAC) de Cisco.

En 2017 se unió a Cisco como parte del programa de incubadora donde comenzó un acercamiento con clientes de movilidad. Se integra al equipo de Acces desde su creación, asistiendo a clientes proveedores de Cable y diferentes técnologías de Service Providers, convirtiéndose en Ingeniero Técnico Consultor y de Escalación para su equipo de trabajo de SP Access.

Certificado en CCNP de Enterprise y Service Provider.

Descarga la presentación <https://bit.ly/CL5doc-apr24>

## **Nuestros** expertos

#### Jesús Martín Arias Campos

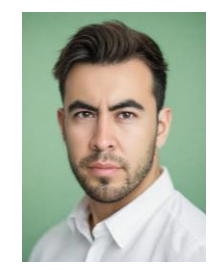

#### Technical Consulting Engineer SP Access

Es Ingeniero en Comunicaciones y Electrónica del Instituto Politécnico Nacional con más de seis años de experiencia en diseño, implementación y optimización de redes IP.

Se inició en el área de servicios profesionales de Cisco, implementando proyectos para empresas como AT&T, SFR y Charter, especializándose en la tecnología de Service Provider. Actualmente se desempeña como Ingeniero Técnico Consultor en el Global TAC de Cisco, resolviendo problemas críticos en redes de acceso y cable para proveedores de servicios.

Sus credenciales incluyen CCNP Enterprise, CCNP Service Provider, Python Programming Associate, Cisco DevNet Associate y AWS Cloud Practitioner.

Descarga la presentación <https://bit.ly/CL5doc-apr24>

slido

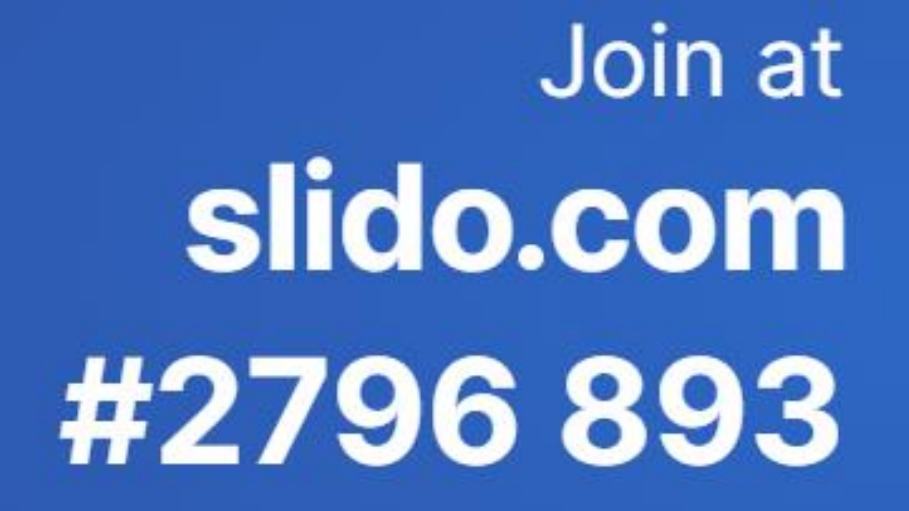

S) Passcode: gbgm1o

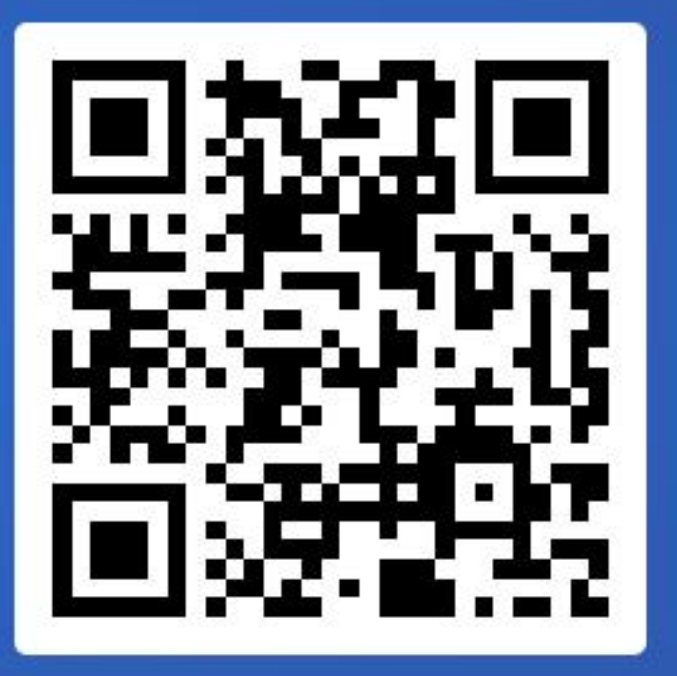

## Agenda

- 1. ¿Qué es QoS y para qué sirve?
- 2. Técnicas y mecanismos más utilizados en QoS (marcado y clasificación, policing, shaping, remarking y gestión de la congestión y encolado)
- 3. QoS en el Borde y el Core de Proveedores de Servicio
- 4. QoS soportado en plataformas NCS 540/560/5500
	- **Arquitectura**
- 5. Casos de uso
- 6. Laboratorio demostrativo

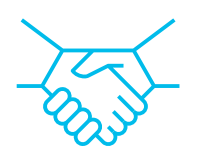

 $\left( \begin{matrix} 1 \end{matrix} \right)$ 

#### alulu © 2024 Cisco and/or its affiliates. All rights reserved. Cisco Public **CISCO**

## ¿Qué es QoS y para qué sirve?

¿Qué es QoS y para qué sirve?

Técnicas y mecanismos más utilizados en QoS

QoS en el Borde y el Core de Proveedores de Servicio

QoS soportado en plataformas NCS 540/560/5500

Casos de uso

Laboratorio

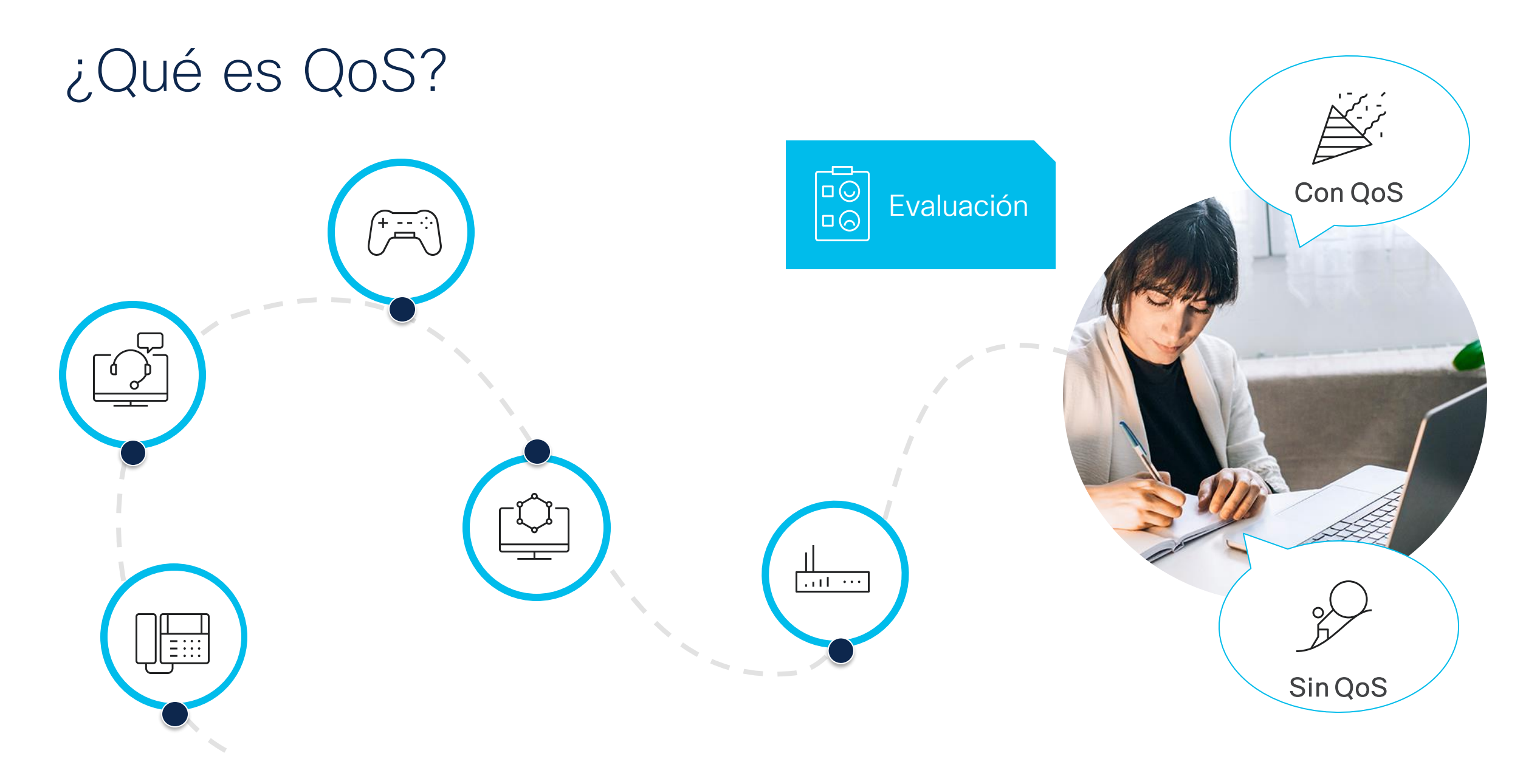

### ¿Por qué utilizar QoS?

 $\phi^{-1}$ 

**Servicios** 

✓ La conectividad comienza en el acceso

✓ Servicios disponibles

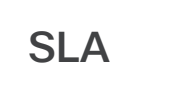

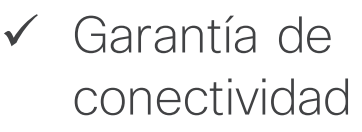

 $\otimes \equiv$ 

✓ Priorización

✓ Mejor esfuerzo

Satisfacción

✓ Entrega de servicios garantizando SLA

 $\checkmark$  Facilidad de escalabilidad

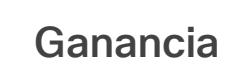

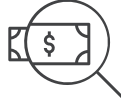

#### ✓ Apreciación del servicio

- ✓ Optimización de ancho de banda
- ✓ Utilicemos nuestra infraestructura

#### Tipos de tráfico y sus características

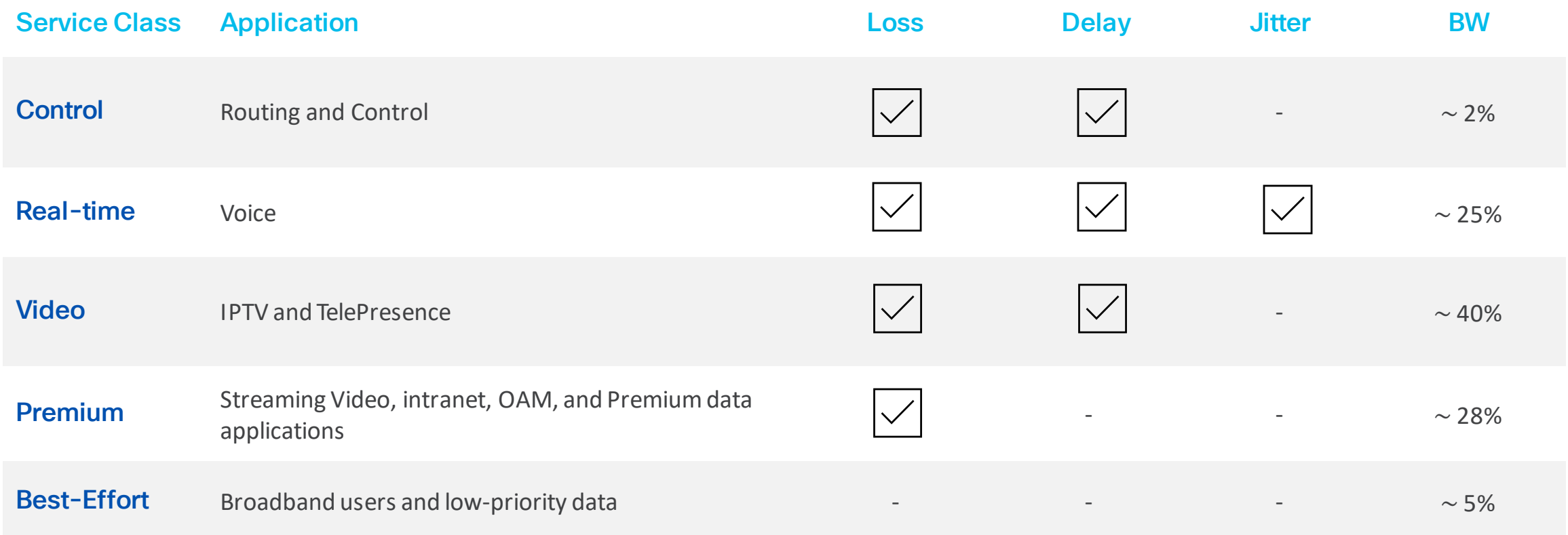

## Técnicas y mecanismos más utilizados en QoS.

¿Qué es QoS y para qué

Técnicas y mecanismos más utilizados en QoS

QoS en el Borde y el Core de Proveedores de

QoS soportado en plataformas NCS 540/560/5500

Casos de uso

Laboratorio

sirve?

Servicio

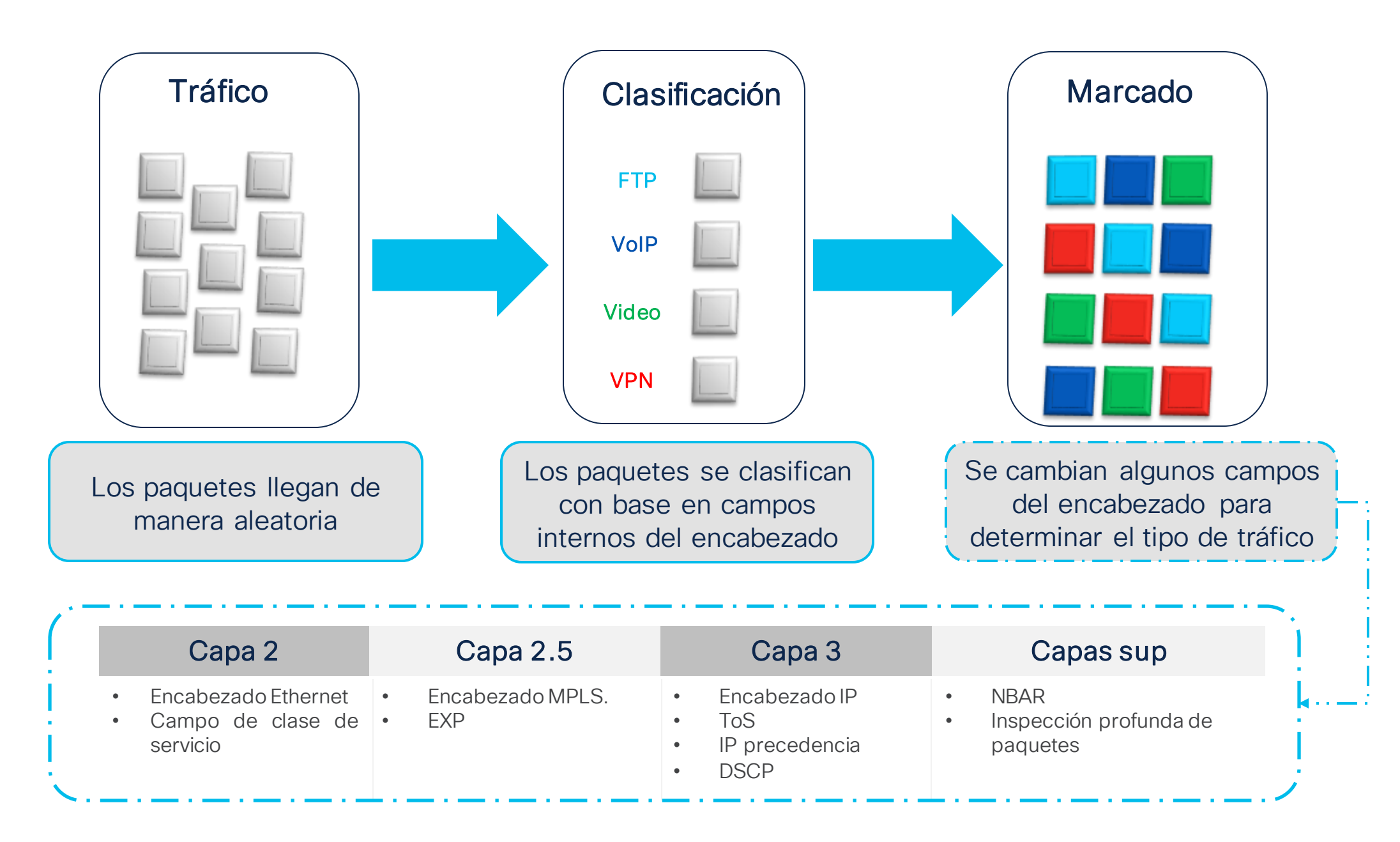

#### Clasificación

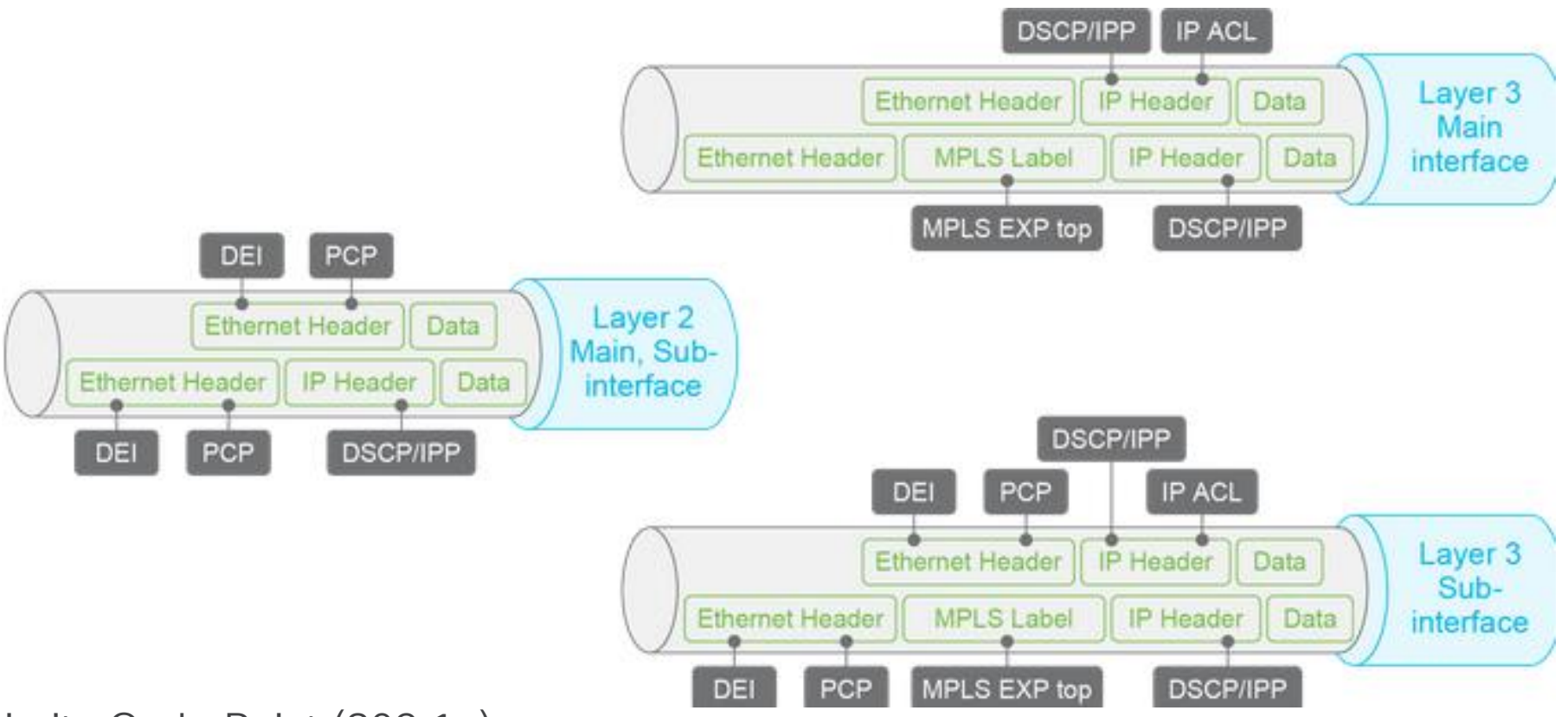

- PCP : Priority Code Point (802.1p)
- DEI : Discard Eligibility Indicator
- IPP : IP Precedence

#### Tipo de marcado soportado

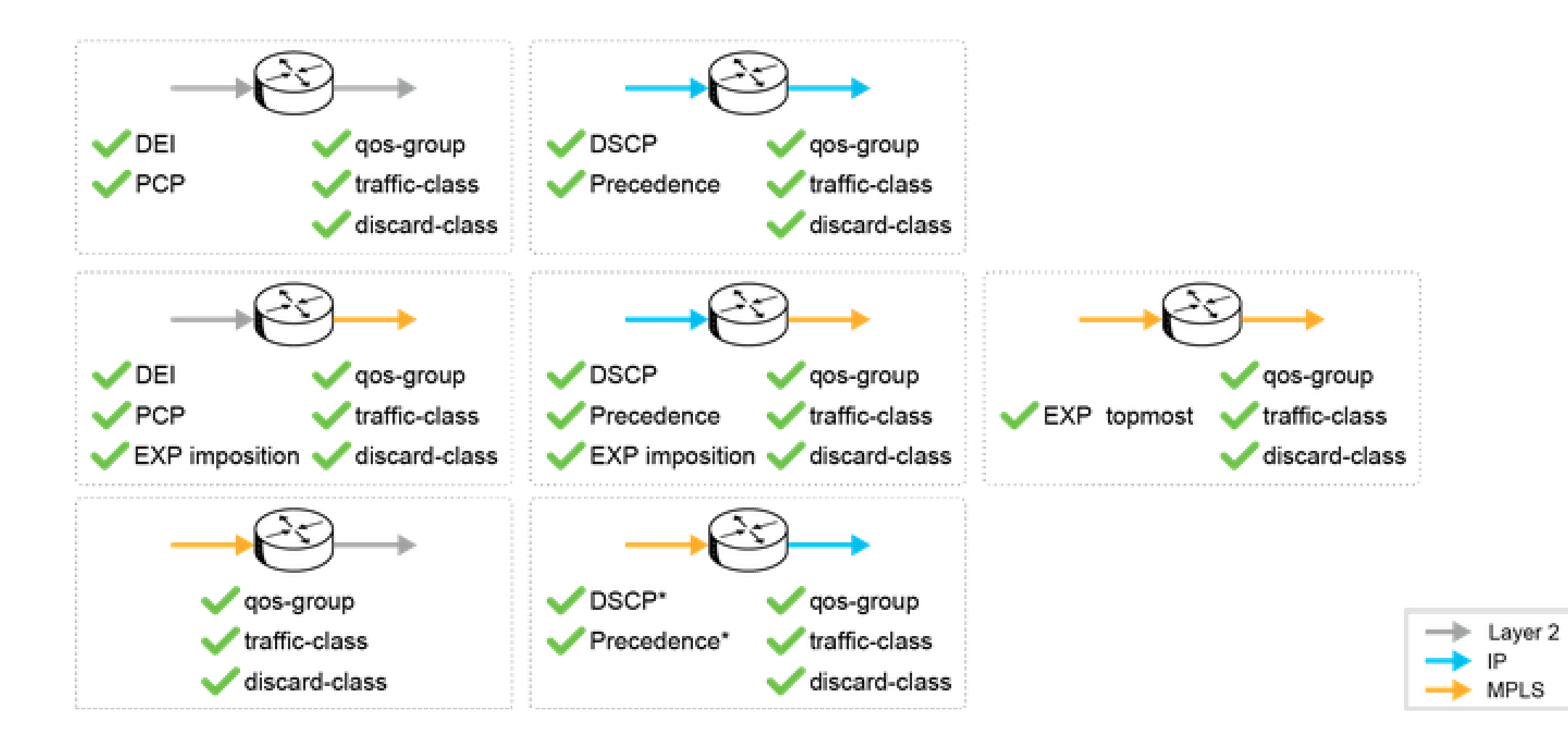

### Policing y shaping como mecanismos de gestión de la congestión.

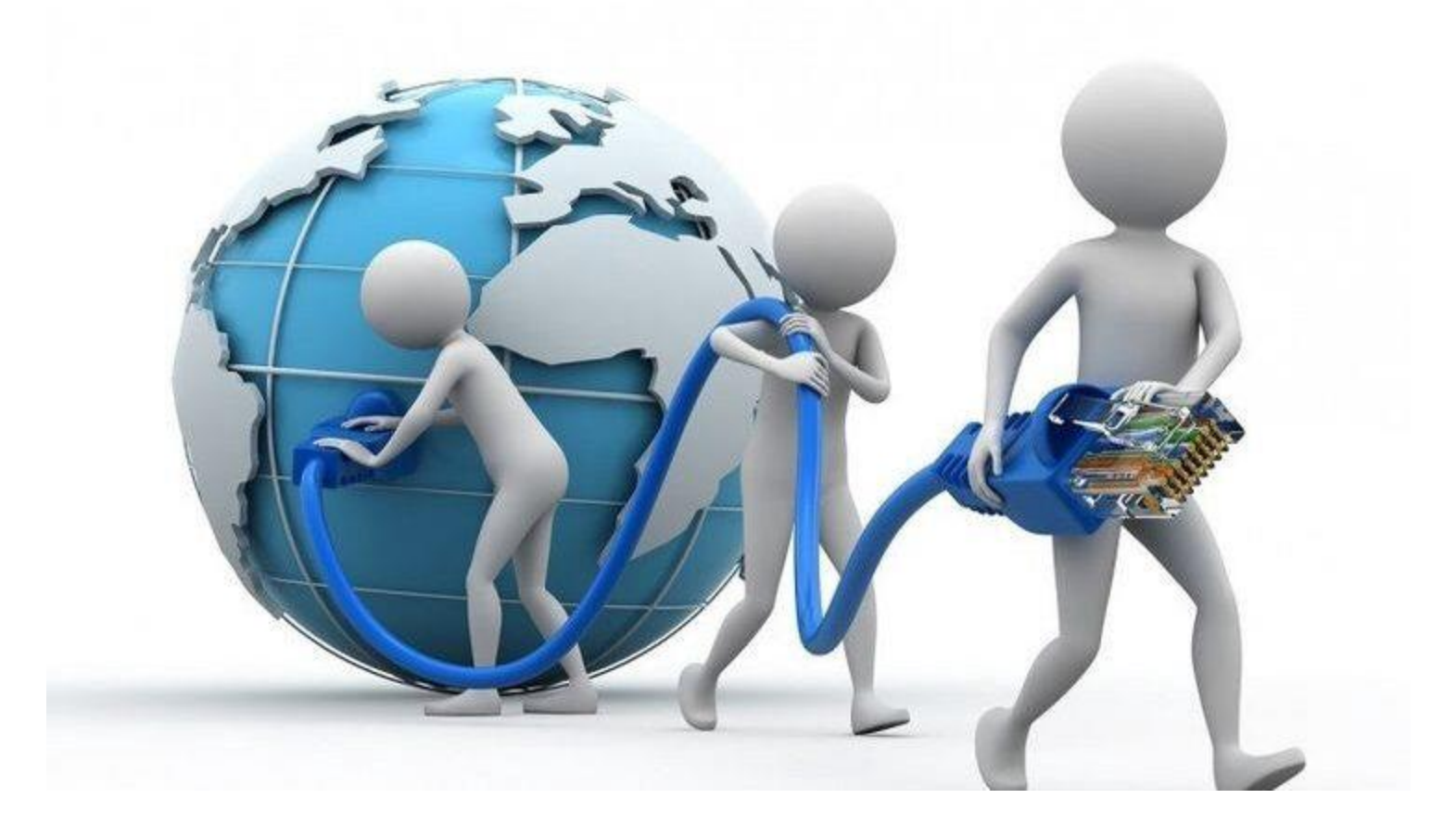

Existen los siguientes términos importantes cuando hablamos de traffic policing y traffic shaping:

CIR : Committed Information Rate EIR : Exceed Information Rate PIR : Peak Information Rate

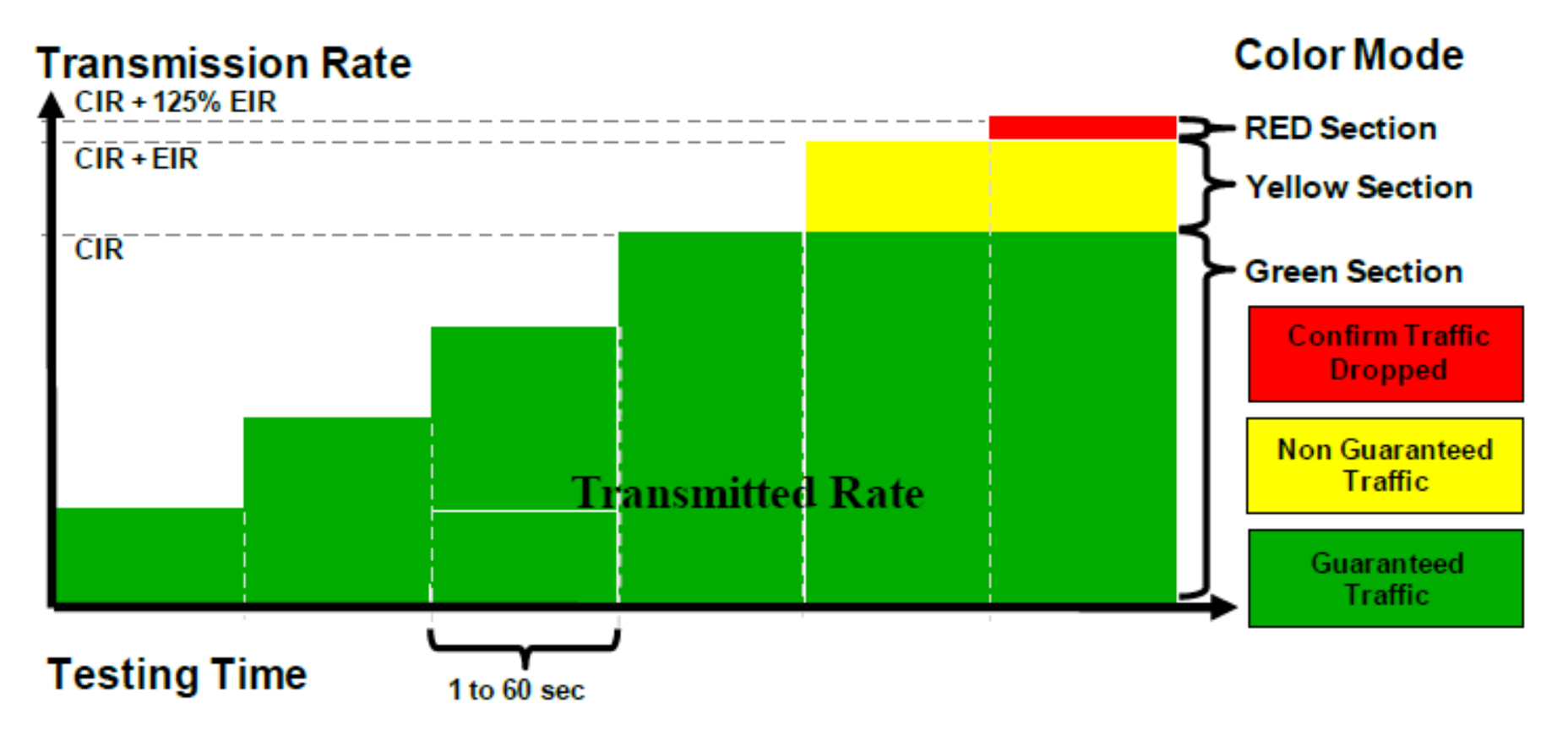

## Traffic policing

- Es un mecanismo que controla el flujo de tráfico en una red mediante políticas de control en una interfaz específica.

- Con estas políticas se determina que acciones tomar en caso de que se exceda el ancho de banda establecido.

- Ya sea hacer DROP de paquetes
- O bien, hacer remarcado de paquetes.

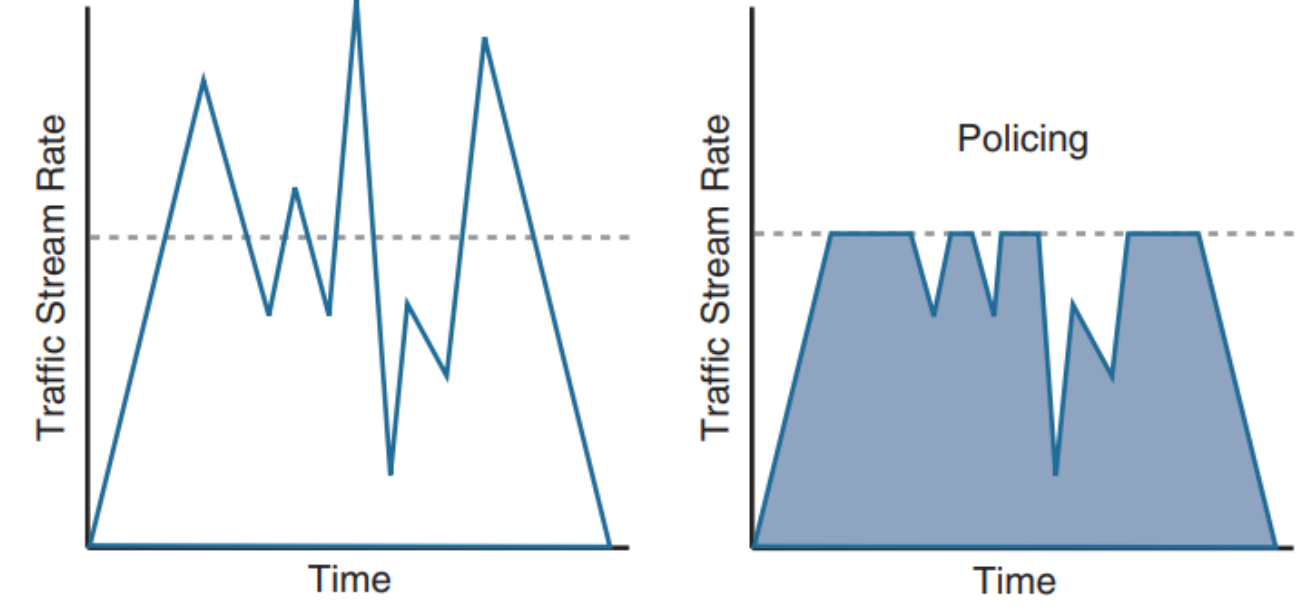

### Policing soportado

#### Tipos de Policer

• 1R2C police rate 10 mbps burst 12 kbytes

- 1R3C police rate 10 mbps burst 12 kbytes peak-burst 12 kbytes
- 2R3C police rate 10 mbps burst 12 kbytes peak-rate 20 mbps peak-burst 12 kbytes

#### MEF BWP Reference

**police rate 10 mbps burst 12 kbytes peak-rate 20 mbps peak-burst 12 kbytes** CIR CBS EIR\*\* EBS

## Traffic shaping

- Mecanismo para controlar y dar forma al flujo de paquetes.

- Se concentra en regular la velocidad de transferencia de los paquetes en función de políticas predefinidas.

- Optimiza el rendimiento de la red y garantiza un uso eficiente de los recursos disponibles.

- Utiliza la técnica de encolamiento de paquetes (packet buffering) provocando cierto retardo, pero evitando acciones de DROP.

> Rate **Traffic Stream Rate** Shaping **Stream** Traffic Time Time

Shaping a la entrada no está soportado.

## Traffic shaping

La aplicación de un comando de shaping a una queue de salida le indica al NPU de transmisión (TX NPU) que aplique shaping a la queue con la tasa configurada. También limitará la profundidad de la queue de acuerdo con la longitud máxima configurada.

Ejemplo:

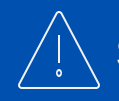

Shaping a la entrada no está soportado.

```
class-map match-any traffic_to_shape
match traffic-class 1
end-class-map
policy-map shaper
class traffic_to_shape
  shape average 12 gbps
  queue-limit 4000 packets
class class-default
end-policy-map
```
#### Encolado

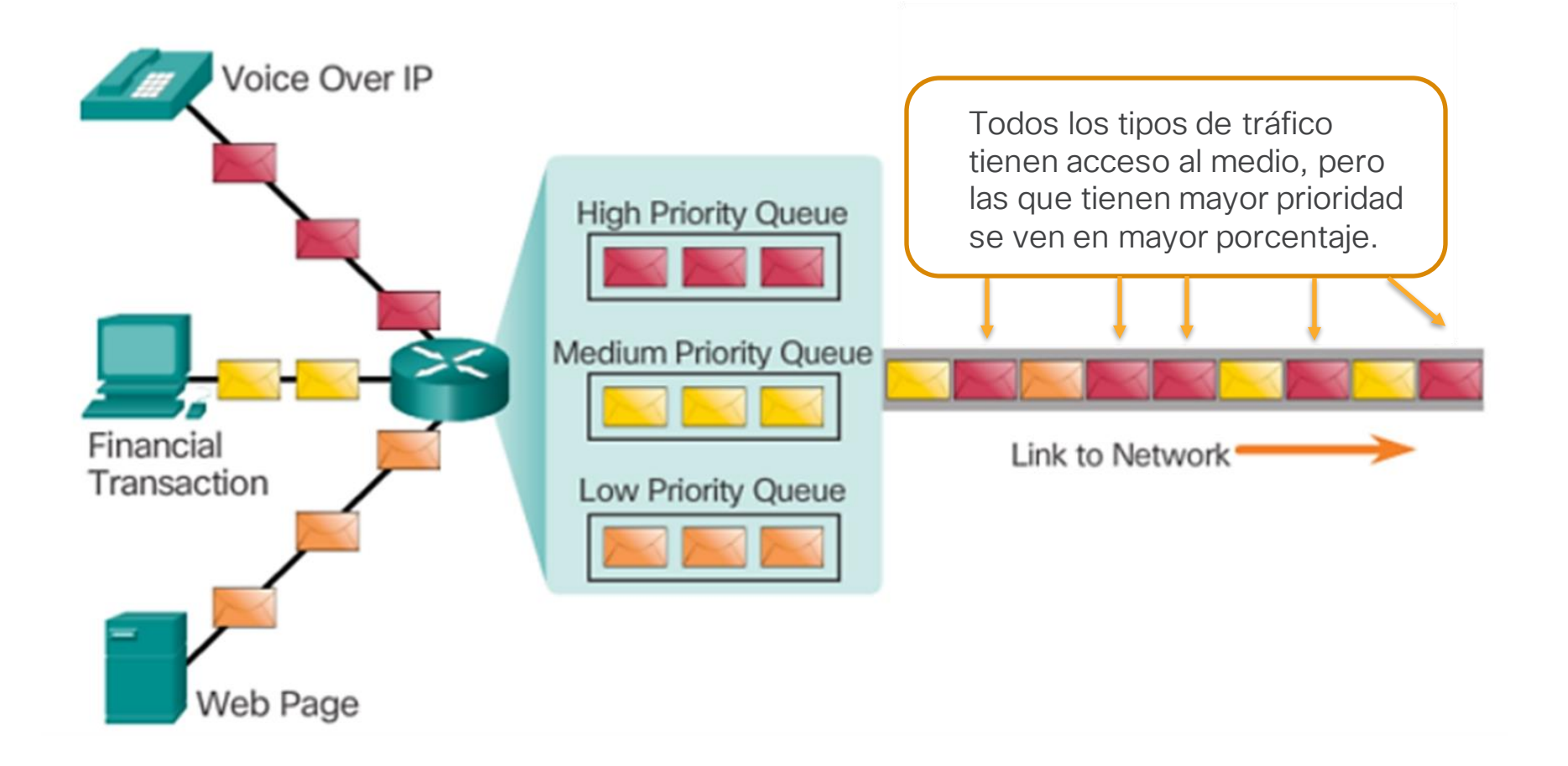

## Scheduler (despachador)

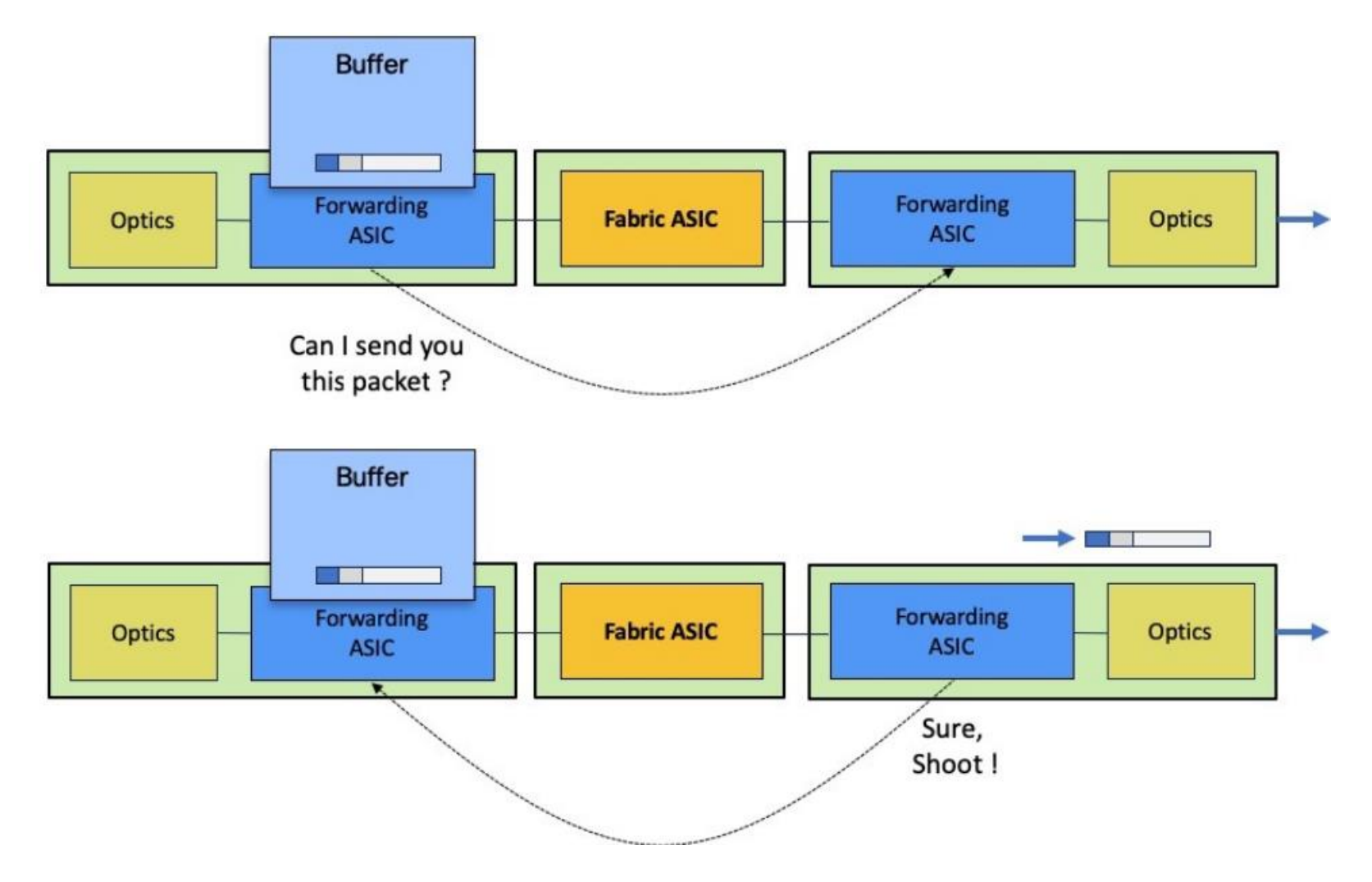

### Scheduler (despachador)

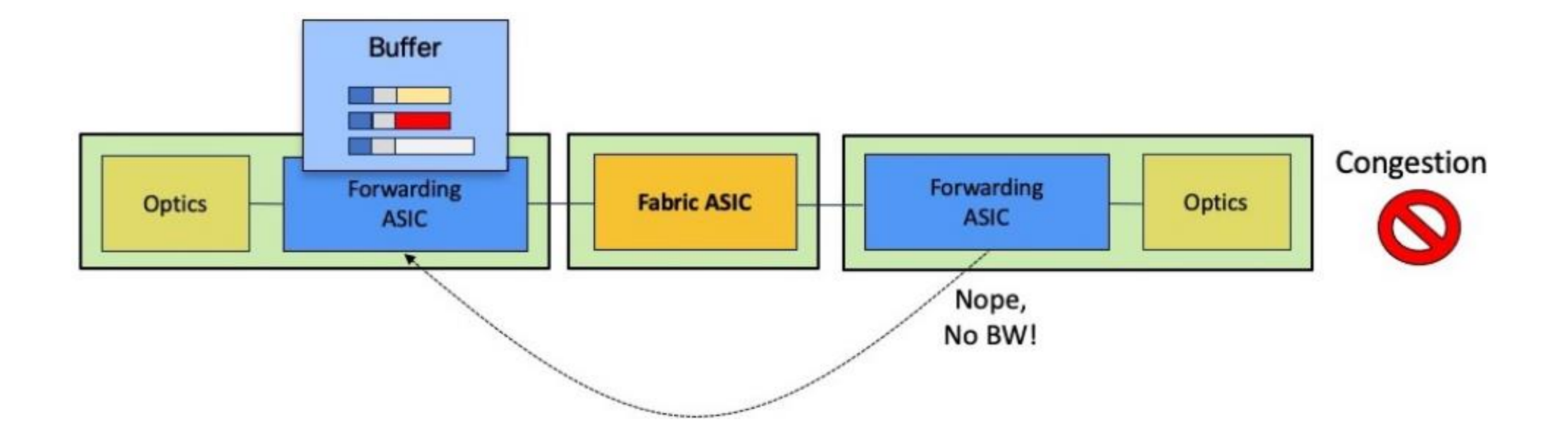

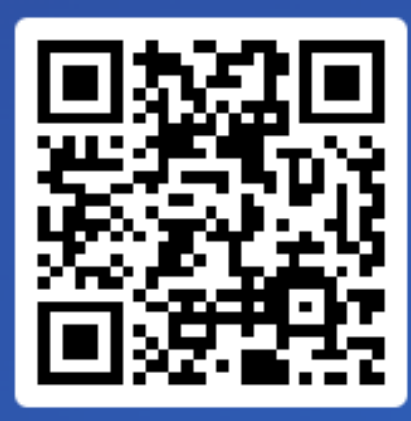

Join at slido.com #2796893

> *<u>* Passcode:</u> gbgm1o

¿Cuál de los siguientes métodos de QoS utiliza su empresa en la red de proveedor de servicios?

a) Clasificación y marcado de paquetes 0%

b) Policing y shaping del tráfico 0%

c) Administración de colas y priorización de tráfico 0%

d) Congestion management con WRED/ECN 0%

e) No utilizamos métodos específicos de QoS  $0%$ 

## QoS en el Borde y el Core de Proveedores de Servicio

¿Qué es QoS y para qué

sirve?

plataformas NCS 540/560/5500

Casos de uso

Laboratorio

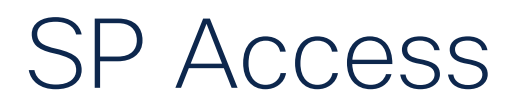

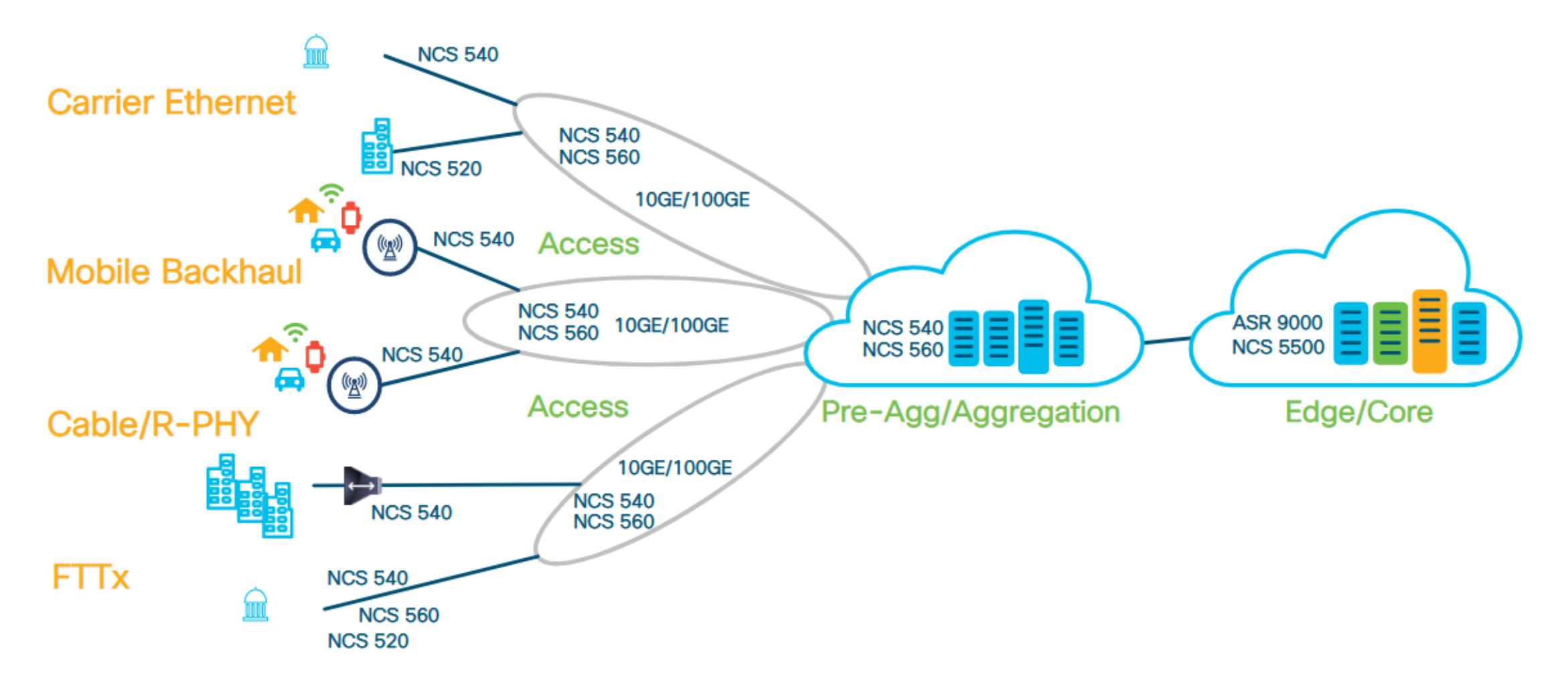

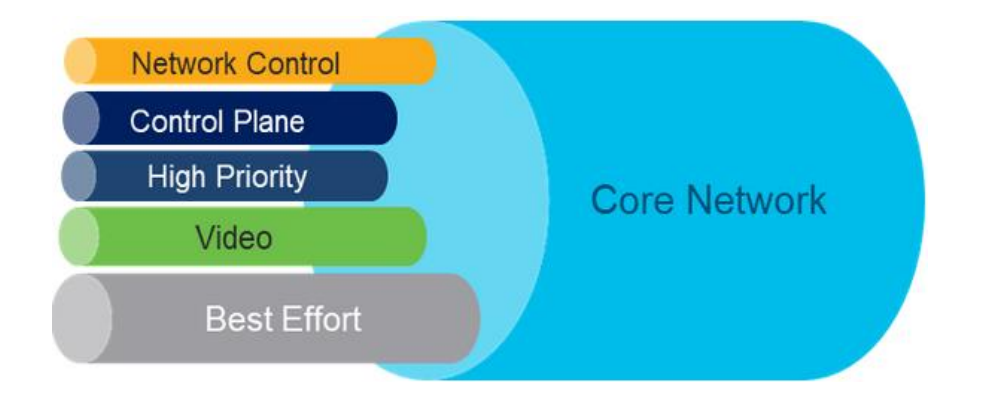

#### Algunas características de QoS en el Core son:

- QoS es importante para mantener SLAs
- Diferentes queues para garantizar diferentes niveles de BW
- Los routers en el core basan sus decisiones de clasificación con base en la etiqueta de MPLS no en la información del encabezado capa 3
- MPLS EXP puede ser remarcado a lo largo del camino
- Analiza patrones de tráfico y servicios
- Con base en ello se definen las clases y el tratamiento en cada salto

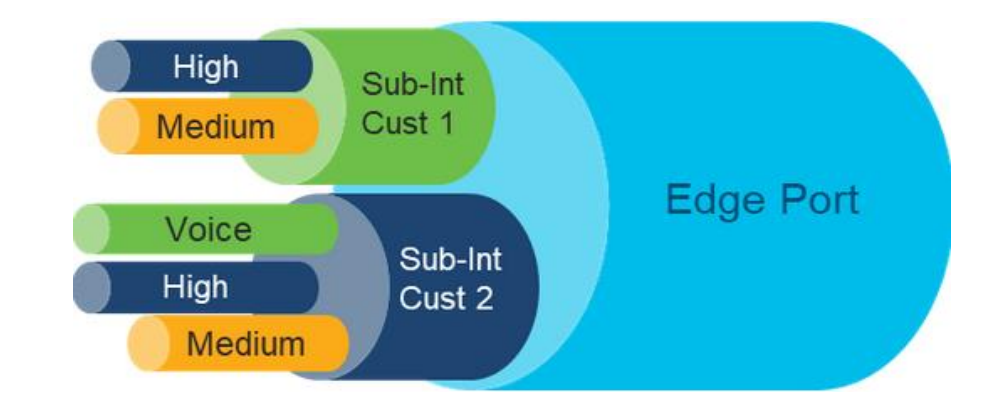

#### Algunas características de QoS en el Edge son:

- En NCS se permiten hasta 3 niveles para H-QoS
- Usualmente se implementa policer a la entrada shaper a la salida
- Servicios diferenciados por cliente

#### $MPLS$  ->  $L2$

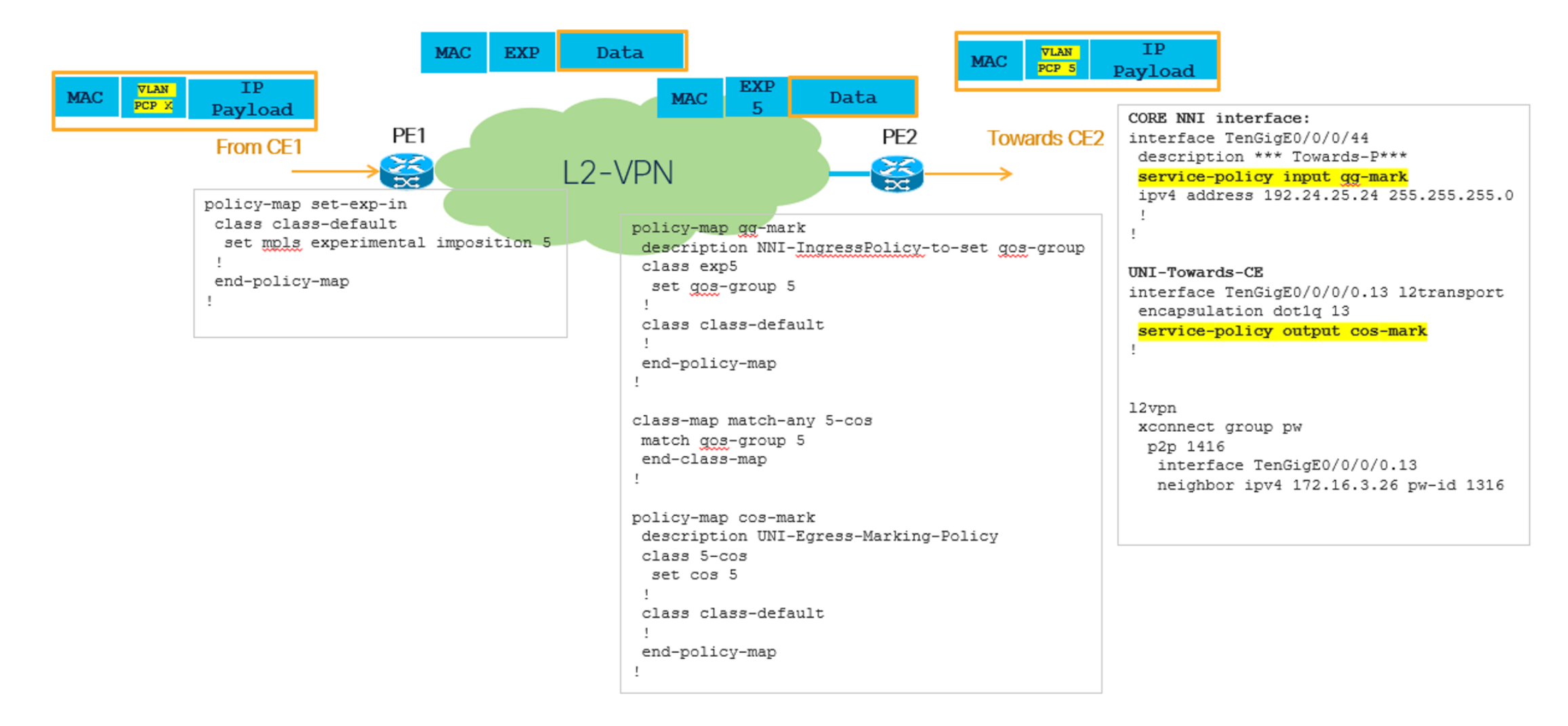

#### $MPLS \rightarrow IP$

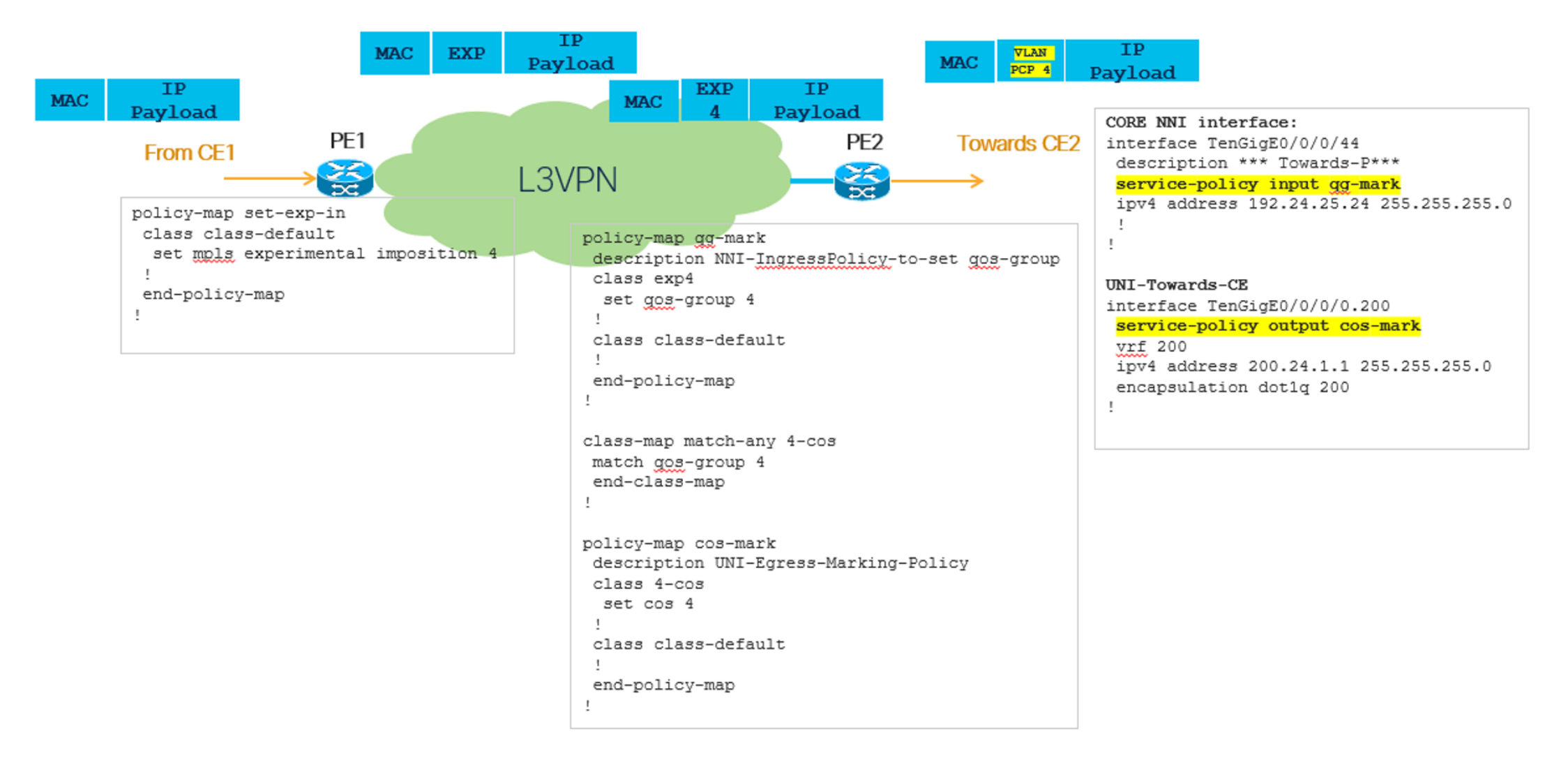

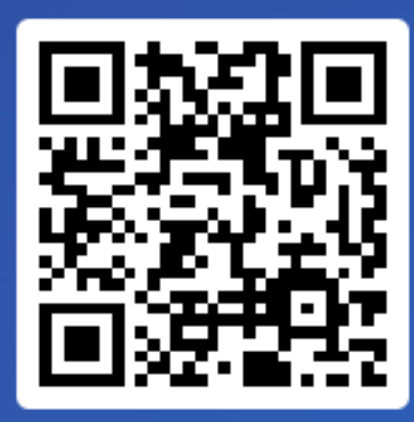

Join at slido.com #2796893

> *S* Passcode: gbgm1o

¿Qué beneficios ha observado su empresa al implementar QoS en su plataforma de servicio?

a) Mejora en la experiencia del usuario final 0%

b) Reducción de la congestión de la red 0%

c) Mayor eficiencia en la utilización de la banda ancha 0%

d) Posibilidad de ofrecer servicios diferenciados 0%

e) No hemos observado beneficios significativos  $0%$ 

## QoS soportado en plataformas NCS 540/560/5500

¿Qué es QoS y para qué sirve?

Técnicas y mecanismos más utilizados en QoS

QoS en el Borde y el Core de Proveedores de Servicio

QoS soportado en plataformas NCS 540/560/5500

Casos de uso

Laboratorio

#### Portafolio de Cisco DNX

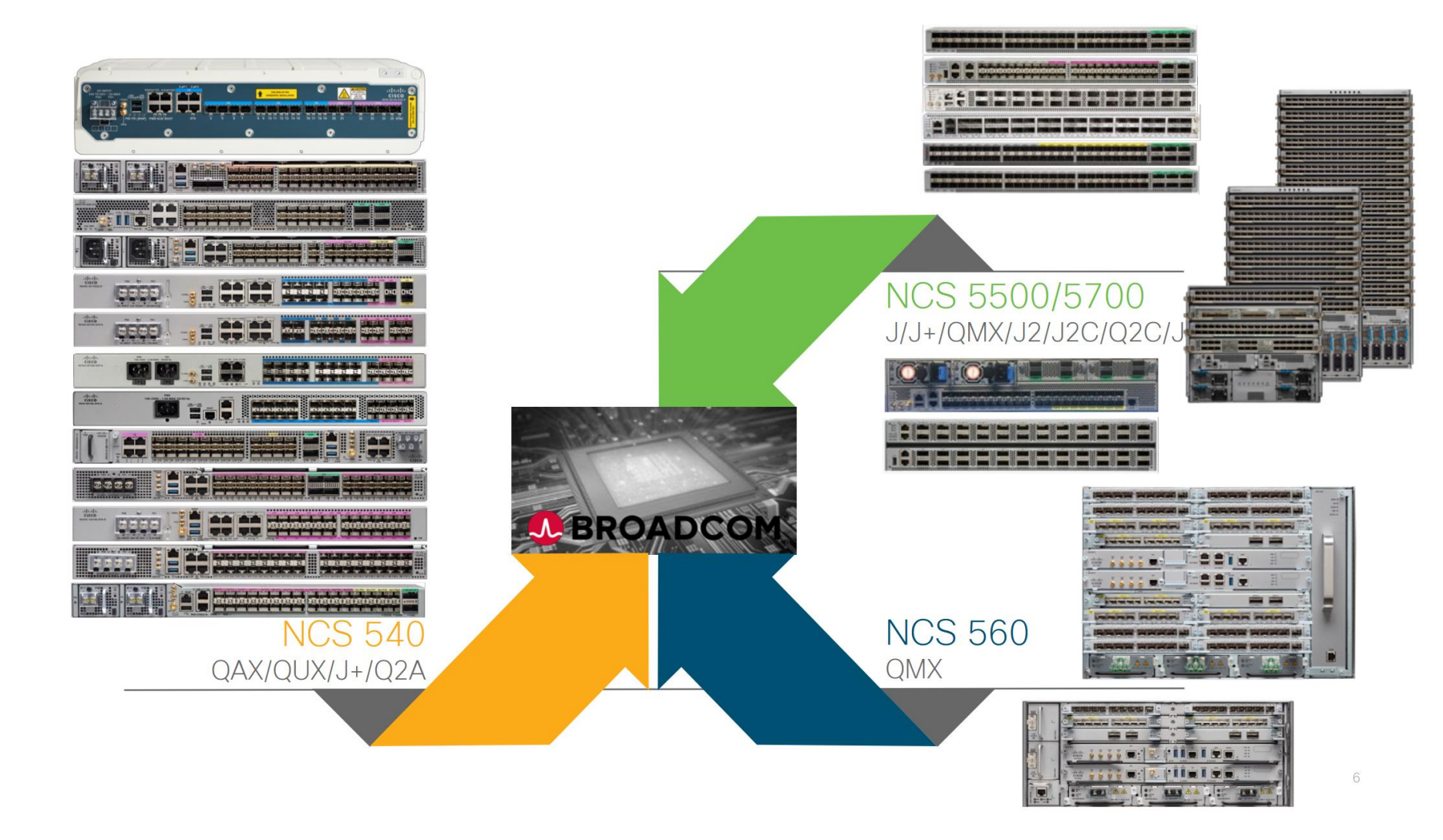

#### Arquitectura NCS 540 y NCS 560

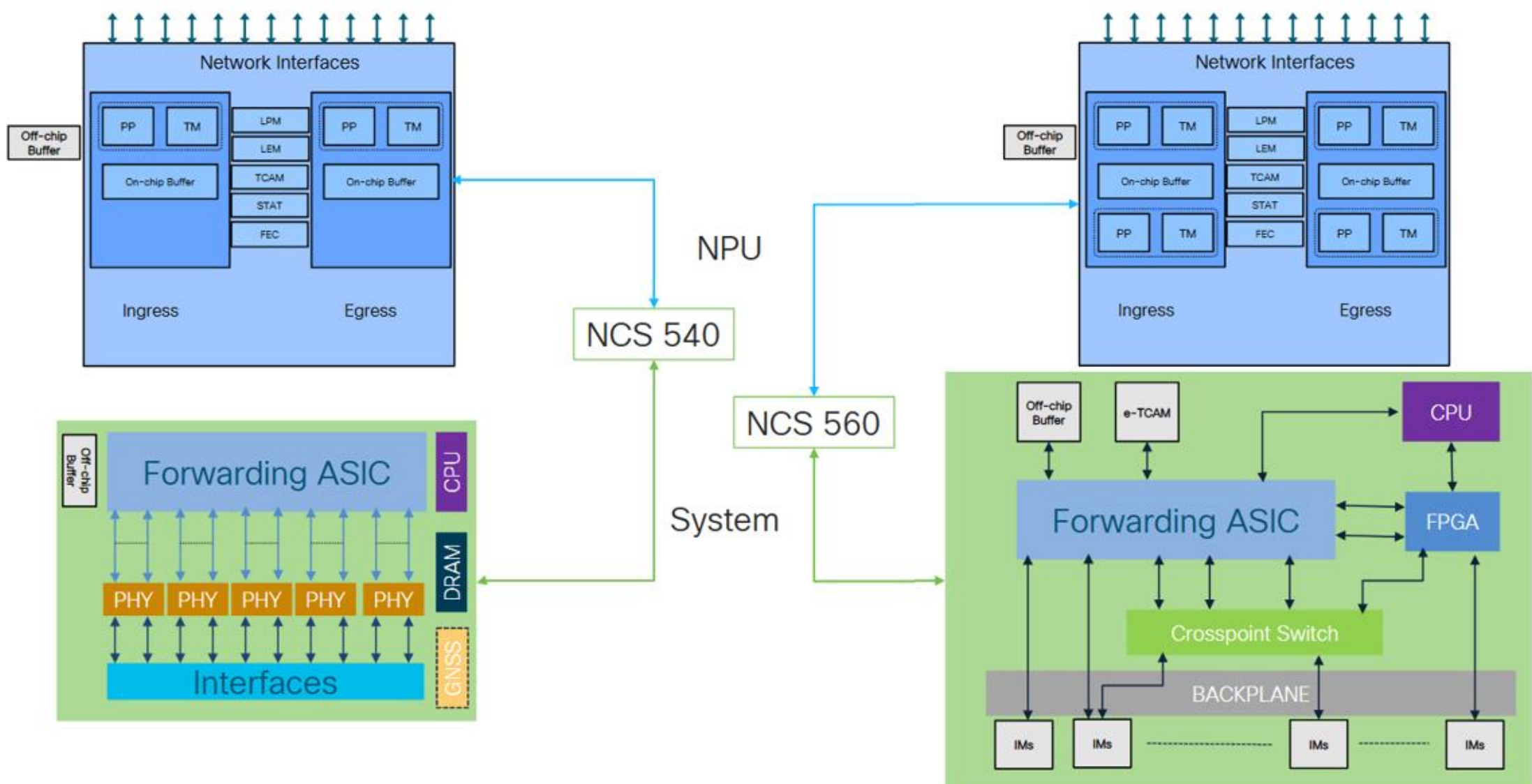

### Arquitectura NCS 5500

Integrated Forwarding y Fabric Interface

- $\cdot$  1 o 2 cores
- Qumran-AX y Jericho2c tienen un solo core
- Pipelines de ingreso y egreso separadas
- PP: Packet Processor
- Lookup, funcionalidades, …
- TM: Traffic Manager
- QoS: WRED, scheduling jerarquico, shaping, policing
- Utilizado únicamente para almacenar paquetes
- On-chip
	- Buffer interno pequeño
- Off-chip

- Buffer externo para la ampliación del almacenamiento de paquetes

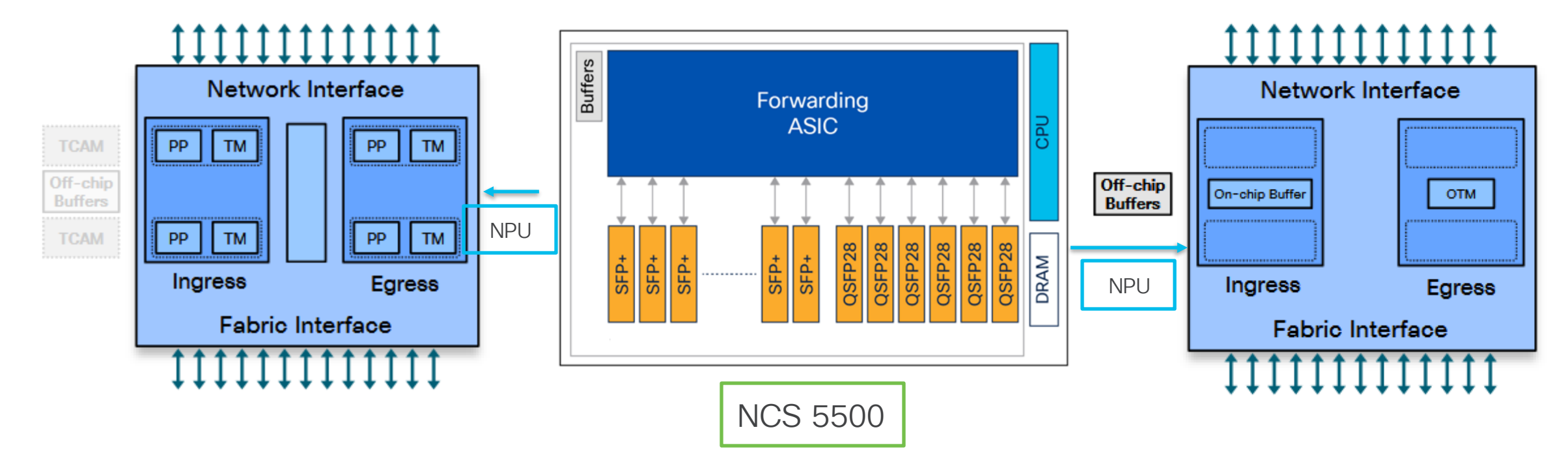

### Arquitectura del VoQ (cont.)

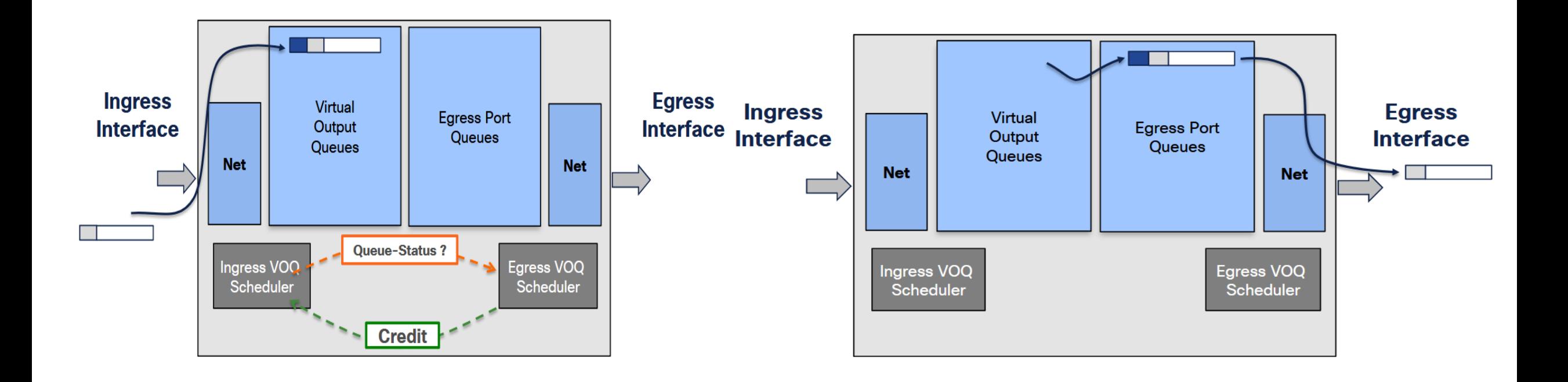

### Revisando VoQs.

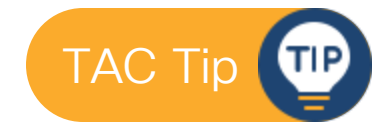

¿Cómo podemos visualizar el número de paquetes recibidos por traffic class para una line card especifica y que van destinados a una interfaz específica?

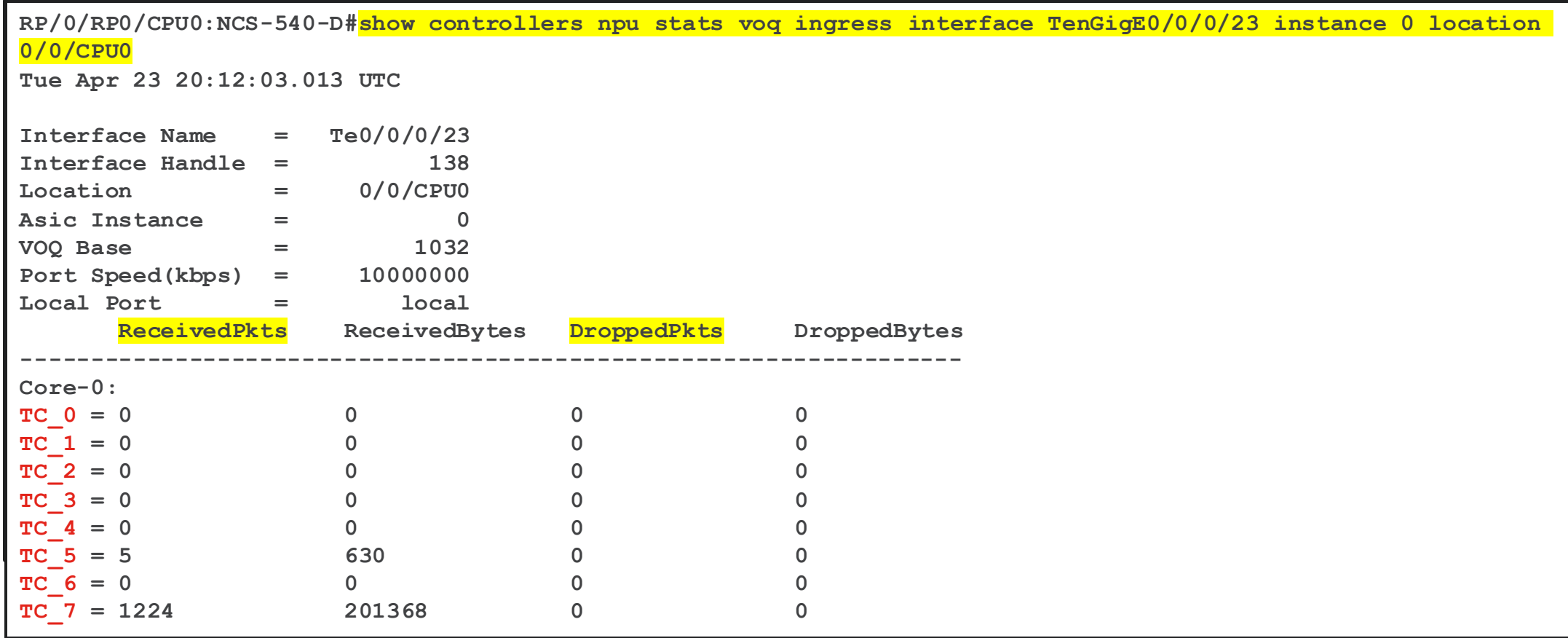

### Arquitectura del VoQ (cont.)

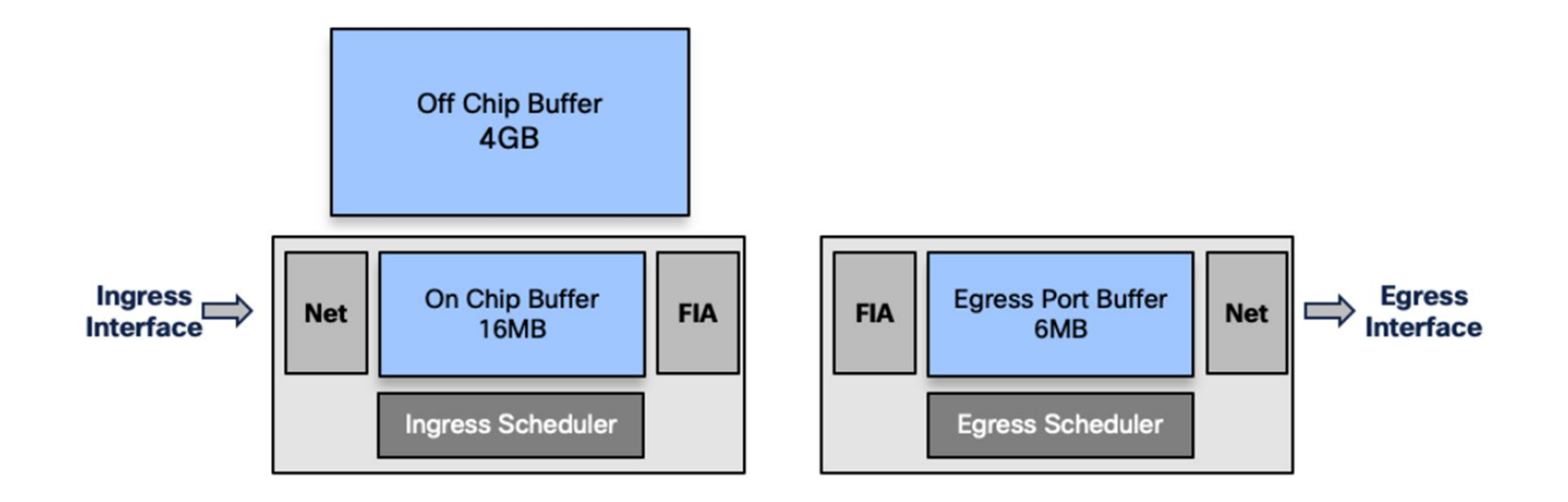

### Revisando drops en DRAM y on-chip buffer

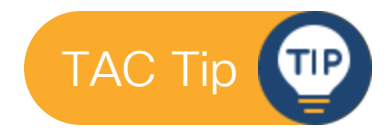

Con los siguientes comandos podemos verificar, numero de paquetes procesados por el NPU, paquetes almacenados en DRAM, así como si hay drops en algún punto del pipeline

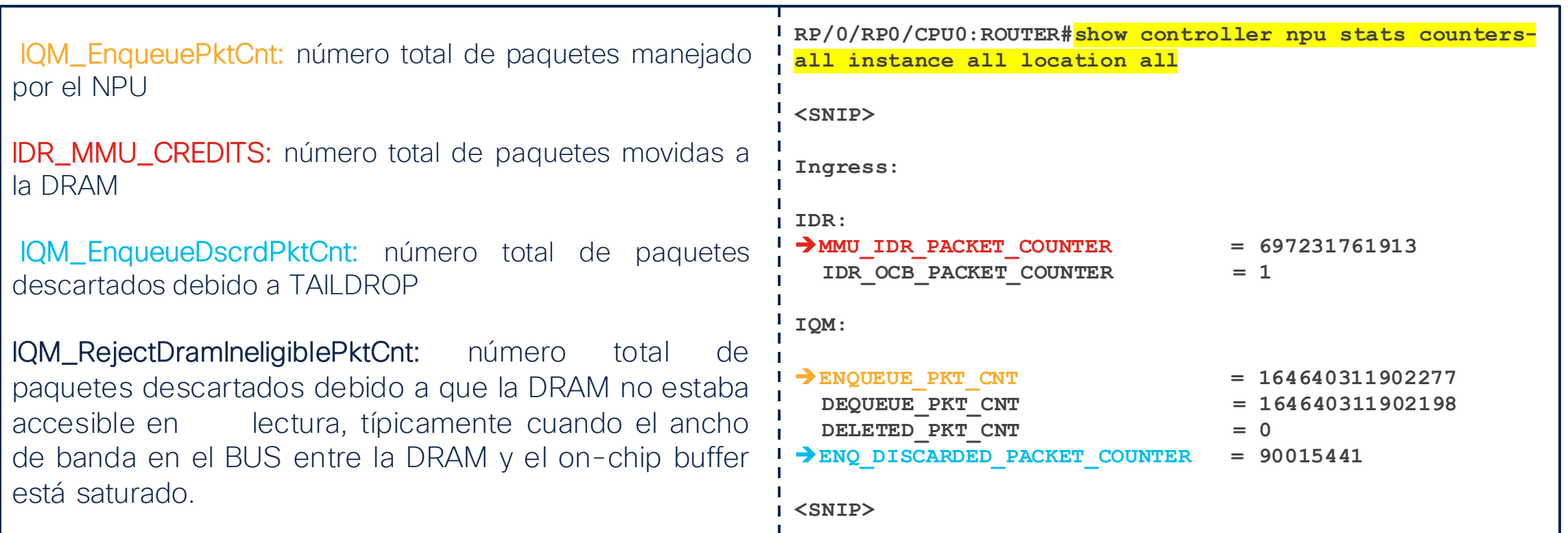

## Revisando drops en DRAM y on-chip buffer (Cont.)

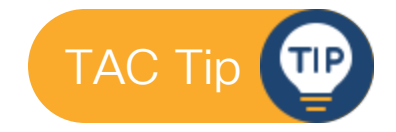

Para obtener los contadores en DRAM (IQM\_RejectDramIneligiblePktCnt), tenemos:

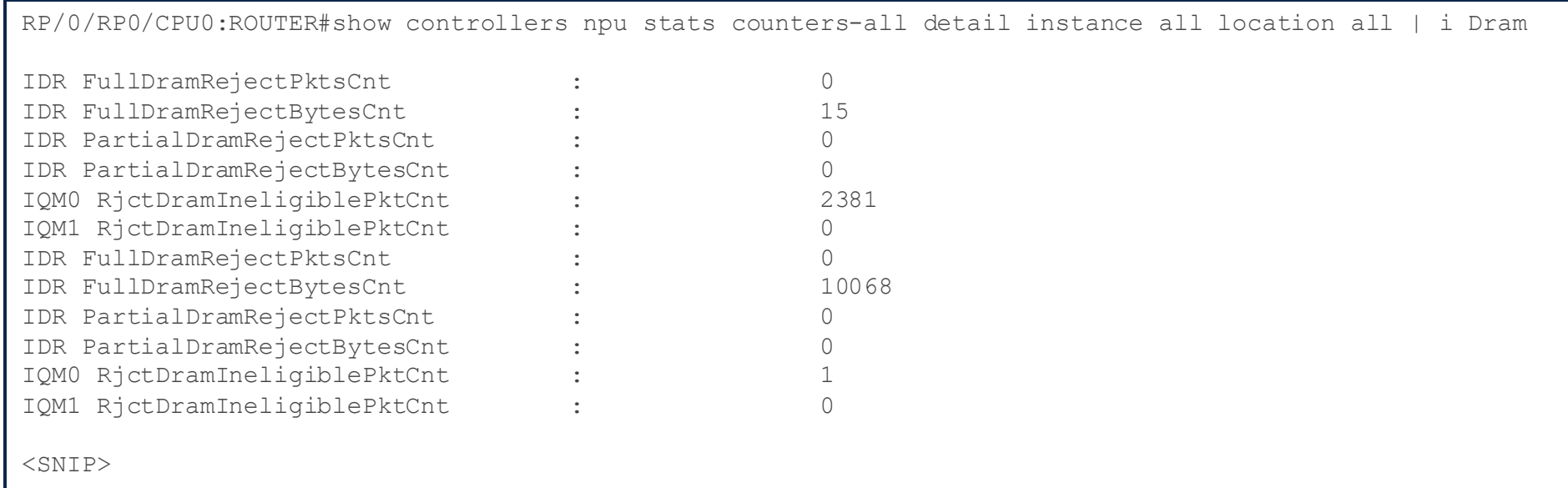

### Resumen de QoS en NCS 5XX/55XX

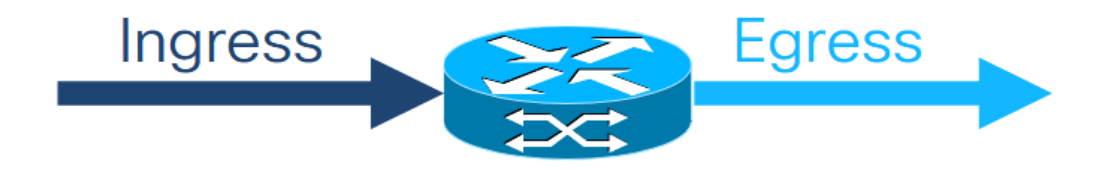

- o Clasificación
	- Utiliza la información del header
- o Policing
	- 1r2c, 1r3c, 2r3c
	- Jerarquía de 2 niveles

#### o Shaping

- Remarcación en los headers del paquete
- Utiliza campos internos para una clasificación a la salida
- o Clasificación
	- Uso de campos internos

#### o Queuing/Scheduling

- Shape/Priority/WFQ/
- WRED
- Jerarquía de 3 niveles

#### o Marking

• Remarcación de los headers del paquete

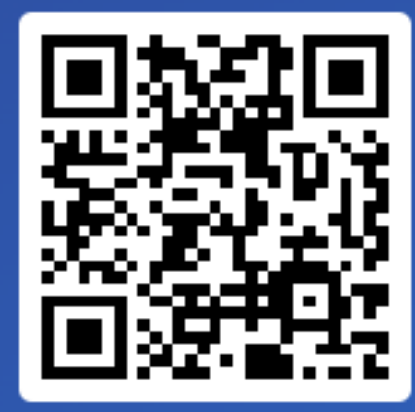

Join at slido.com #2796893

> *<u>* Passcode:</u> gbgm1o

¿Cuál es el mayor desafío que enfrenta su empresa al implementar QoS en una plataforma de proveedor de servicios?

a) Complejidad de la configuración y gestión 0%

b) Escalabilidad de las políticas de QoS 0%

c) Interoperabilidad con equipos de diferentes fabricantes 0%

d) Medición y monitoreo efectivo del rendimiento 0%

e) Costo de implementación y mantenimiento  $0%$ 

## Casos de uso

¿Qué es QoS y para qué

Técnicas y mecanismos más utilizados en QoS

QoS en el Borde y el Core de Proveedores de

QoS soportado en plataformas NCS 540/560/5500

Casos de uso

Laboratorio

sirve?

Servicio

## QoS Modular (MQC)

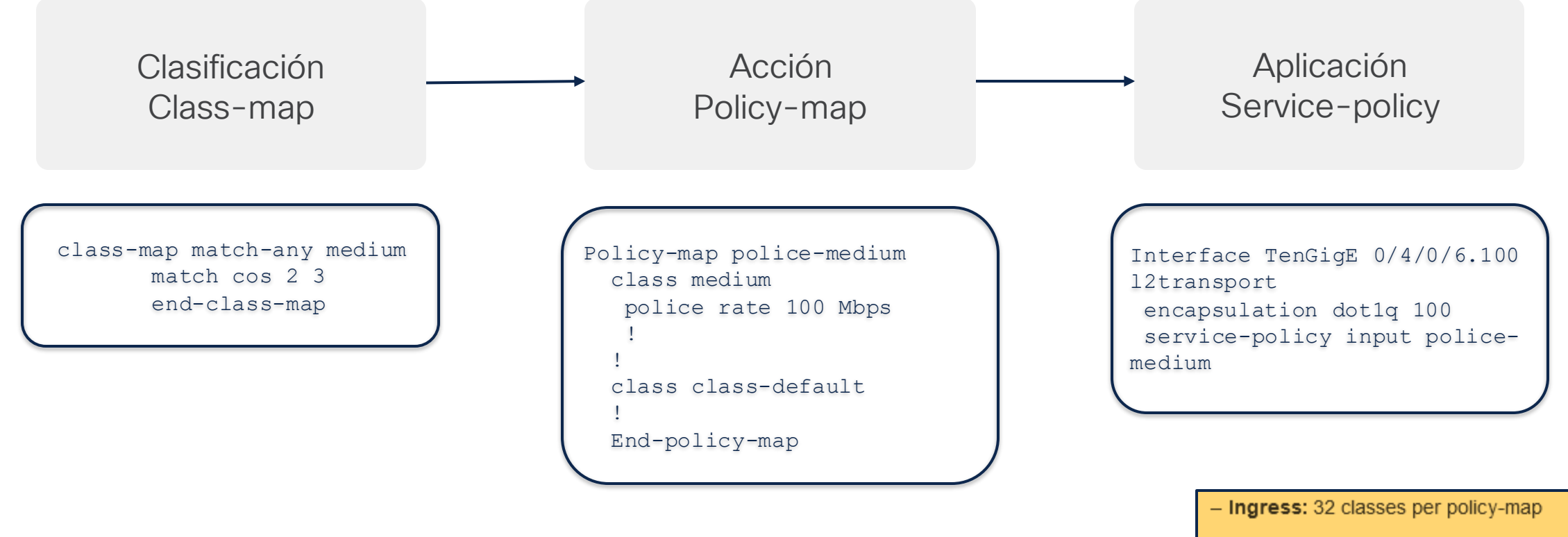

- Egress: Eight classes per policy-map

[https://www.cisco.com/c/en/us/td/docs/iosxr/ncs5xx/qos/75x/b-qos-cg-](https://www.cisco.com/c/en/us/td/docs/iosxr/ncs5xx/qos/75x/b-qos-cg-75x-ncs540/m-config-mod-qos-congestion-mngmnt-ncs5xx.html)[75x-ncs540/m-config-mod-qos-congestion-mngmnt-ncs5xx.html](https://www.cisco.com/c/en/us/td/docs/iosxr/ncs5xx/qos/75x/b-qos-cg-75x-ncs540/m-config-mod-qos-congestion-mngmnt-ncs5xx.html)

### Confirmación de la configuración

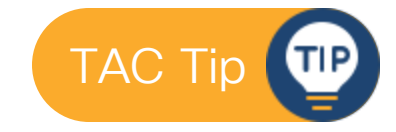

Una vez que se ha configurado una política de QoS en una interfaz, con el siguiente comando es posible confirmar qué se programó.

```
RP/0/RP0/CPU0:NCS-560-B#sh run policy-map INGRESS_FROM_CE
Tue Apr 23 19:45:27.409 UTC
policy-map INGRESS_FROM_CE
! 
 class TFTP
   police rate 400 kbps 
 ! 
 ! 
 class SCAVENGER
   police rate 1 kbps 
 ! 
 ! 
 class class-default
 ! 
 end-policy-map
!
RP/0/RP0/CPU0:NCS-560-B#sh run interface tenGigE 0/5/0/6
Tue Apr 23 19:47:09.779 UTC
interface TenGigE0/5/0/6
 description INTERFACE_TO_CUSTOMER_A_CE2
 bandwidth 10000
 cdp
 service-policy input INGRESS_FROM_CE
 vrf Cust-A
 ipv4 address 172.16.2.1 255.255.255.0
```
### Confirmación de la configuración (cont.)

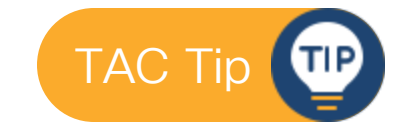

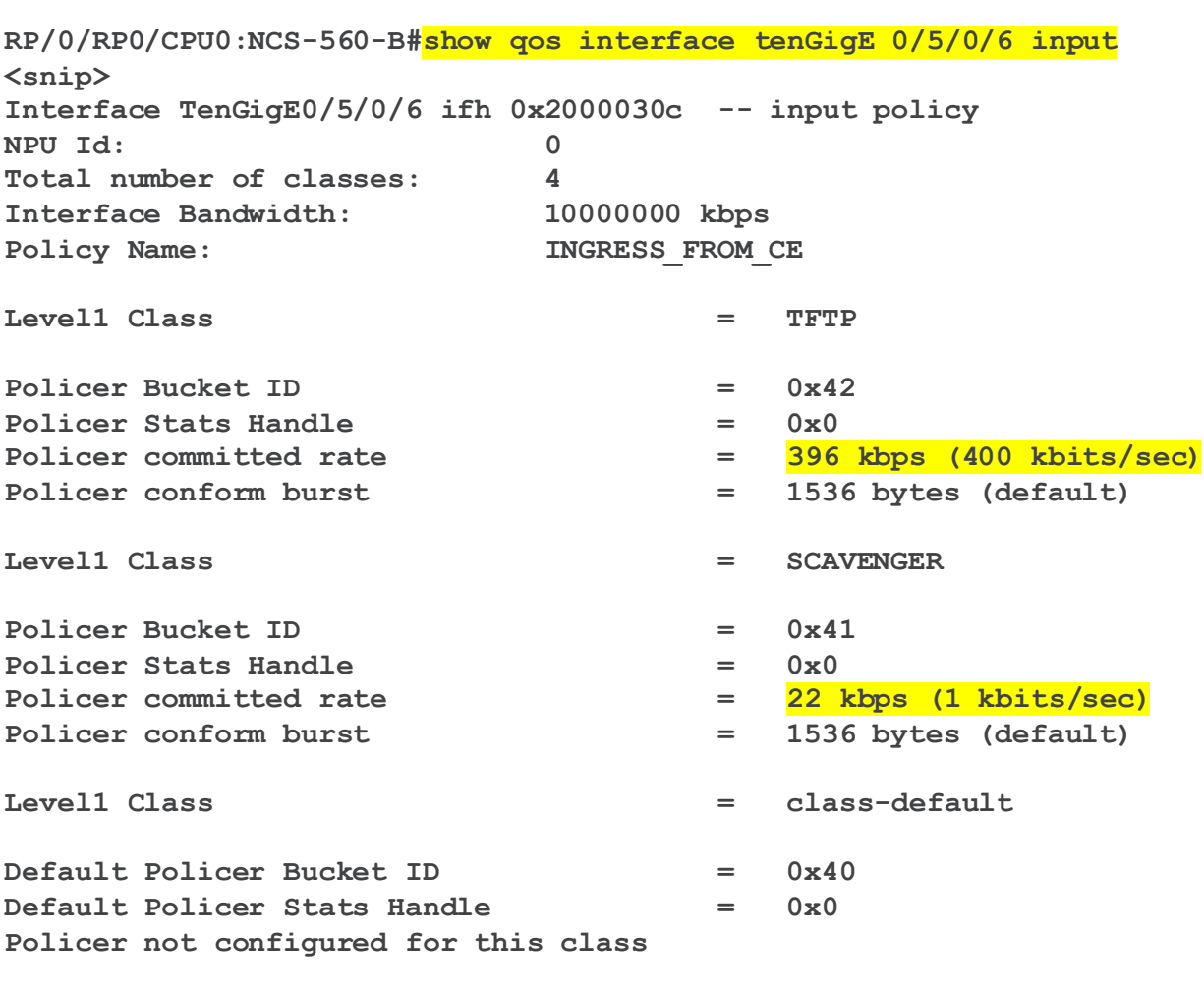

### QoS Jerárquico

#### $\triangleright$  A la entrada (únicamente policing)

- 2 niveles
- A nivel de parent:
	- Únicamente class-default
	- Child conform-aware o non-conform aware
- A nivel de child:
	- Múltiples clases de servicio
	- Indiferente al color 2r3c

#### $\triangleright$  A la salida (únicamente queueing)

- 3 (1 + 2) niveles, comenzando desde XR 6.6.25
- 1 nivel grand parent
	- Class default shaper a nivel puerto
- 2 niveles anidados a nivel sub-interfaz
	- Parent:
		- Únicamente class-default
	- Child
		- Múltiples clases de servicio (hasta 8)
		- Múltiples niveles de prioridad
- Configuración necesaria:
	- **hw-module profile qos hqos-enable**

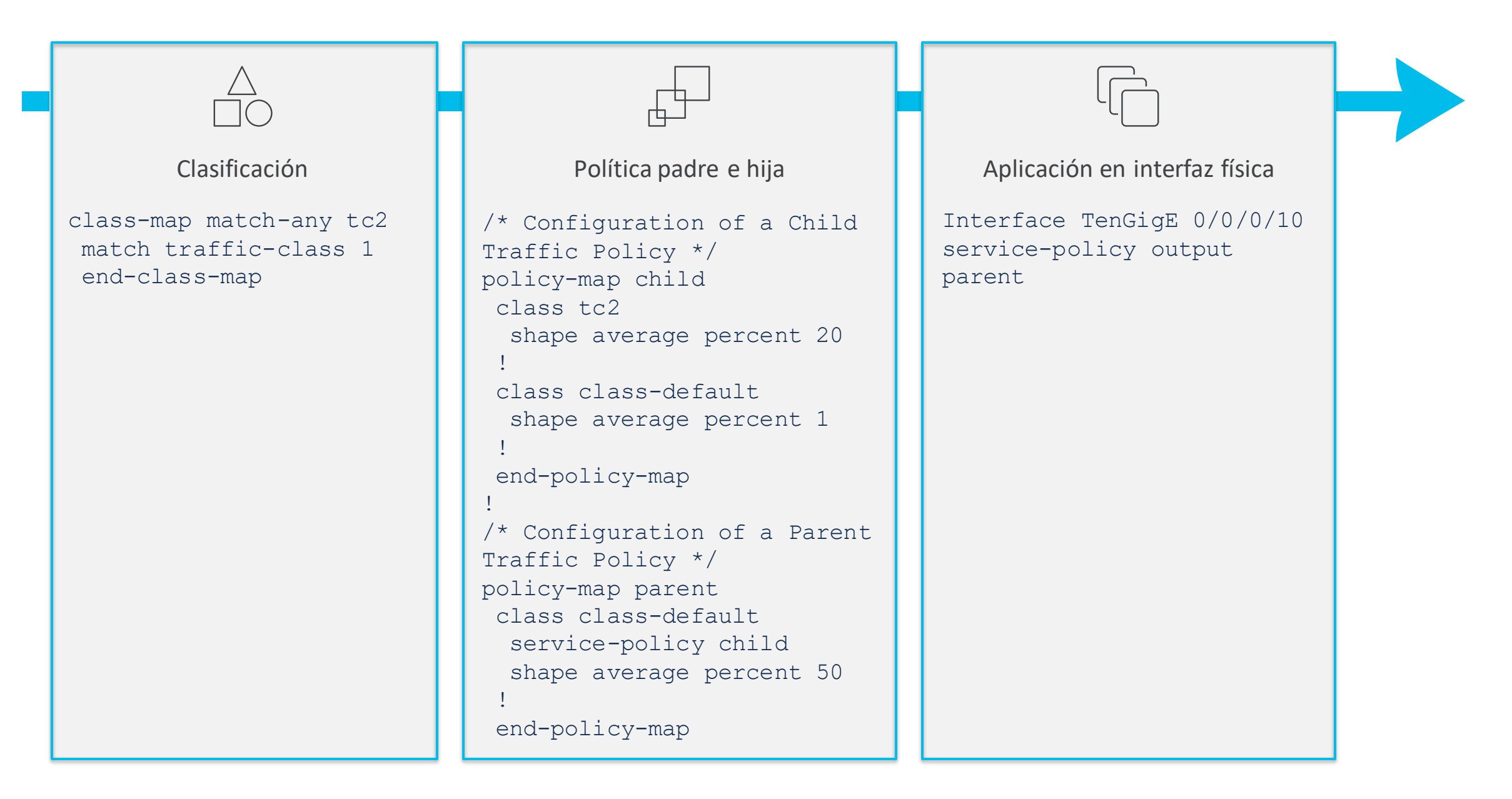

### QoS en bundles

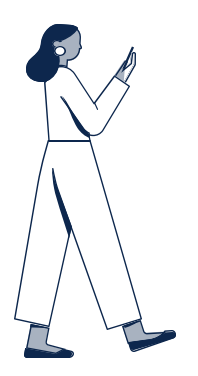

Policing de ingreso

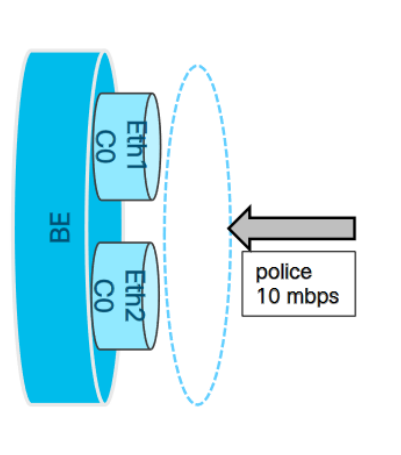

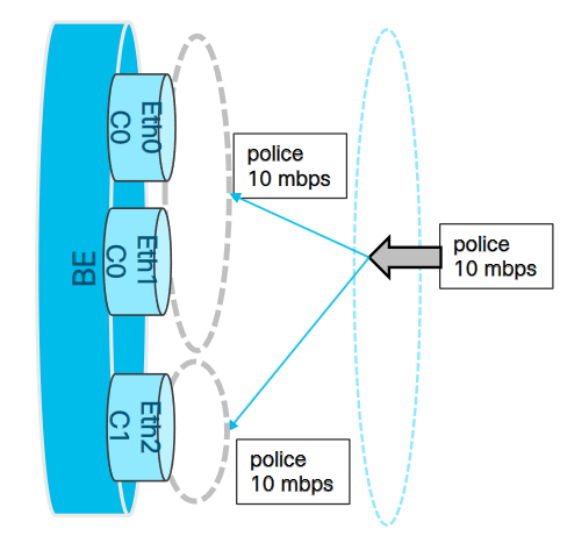

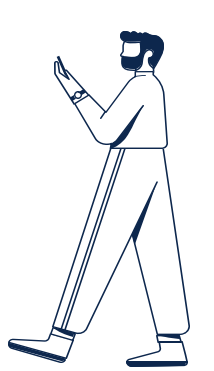

Shaping en egreso

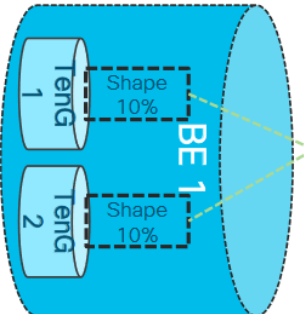

**Uses Port Default Queue Resources** 

Shape

10%

Shaping bundle main interface

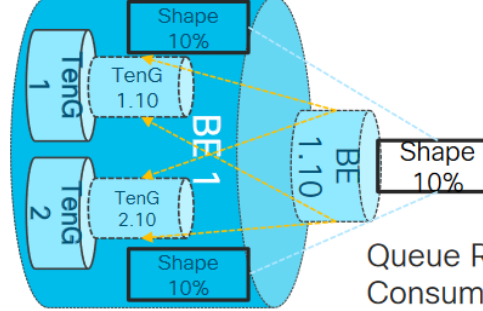

**Queue Resources** Consumption is multiplied

Shaping bundle sub-interface

### QoS en bundles (cont.)

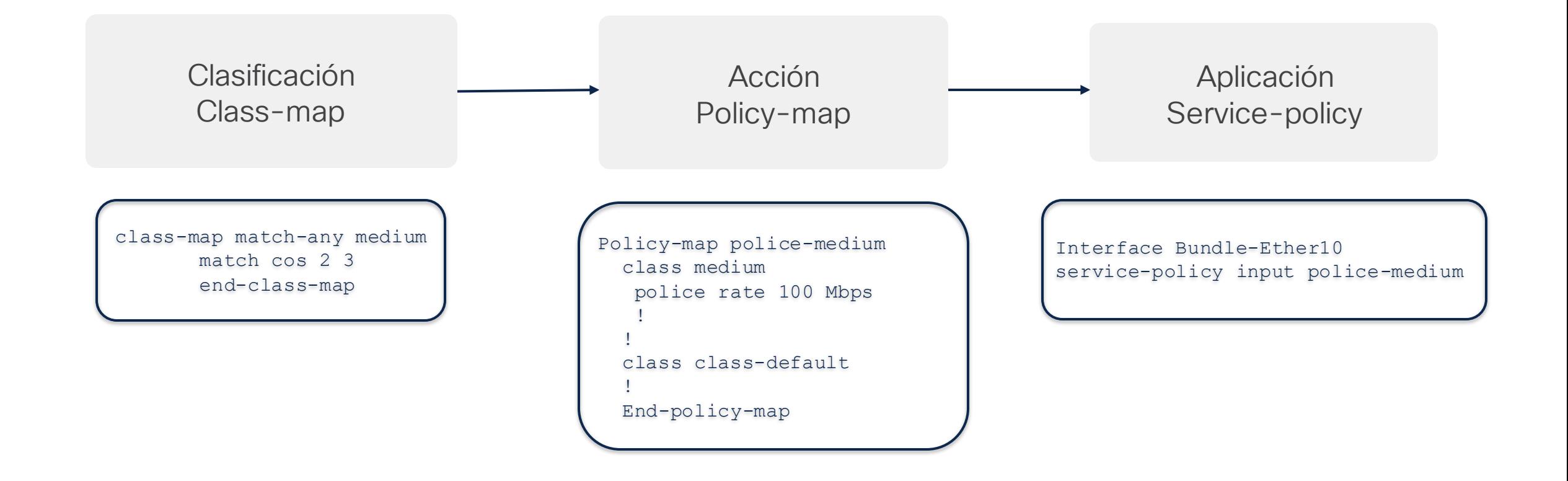

### QoS y tráfico multicast

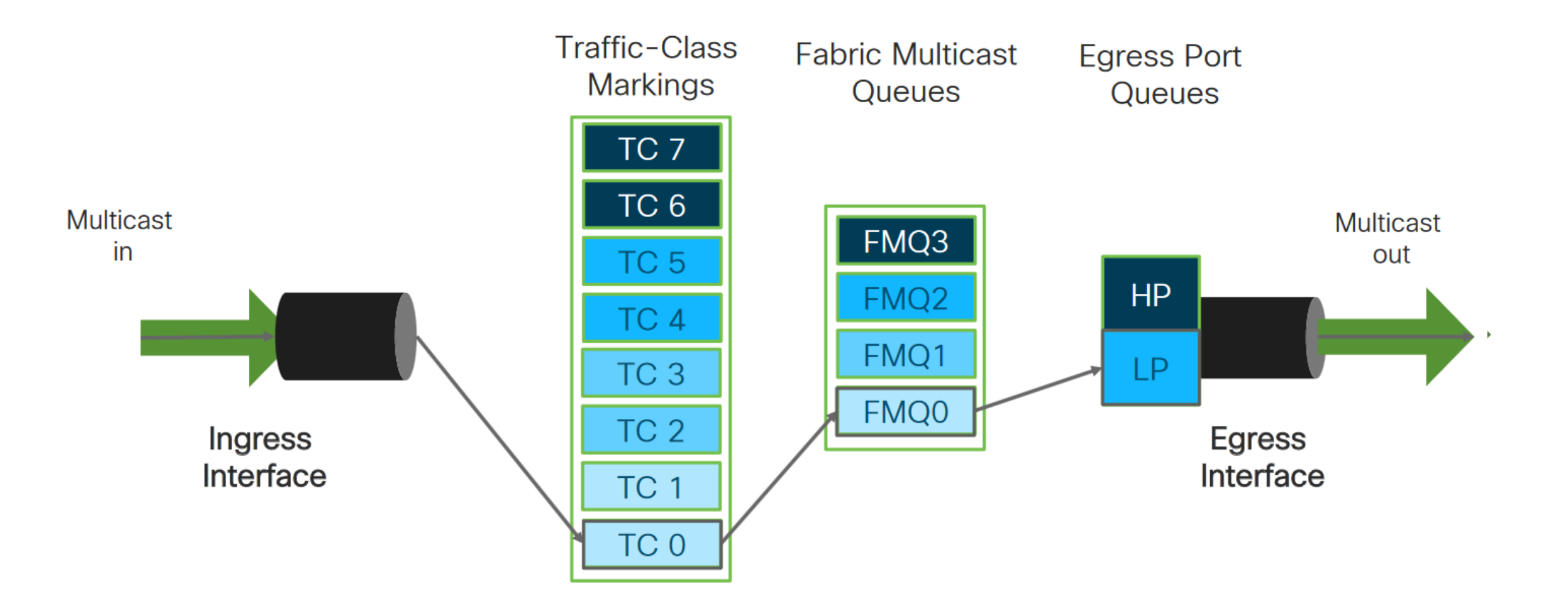

## QoS y tráfico multicast (cont.)

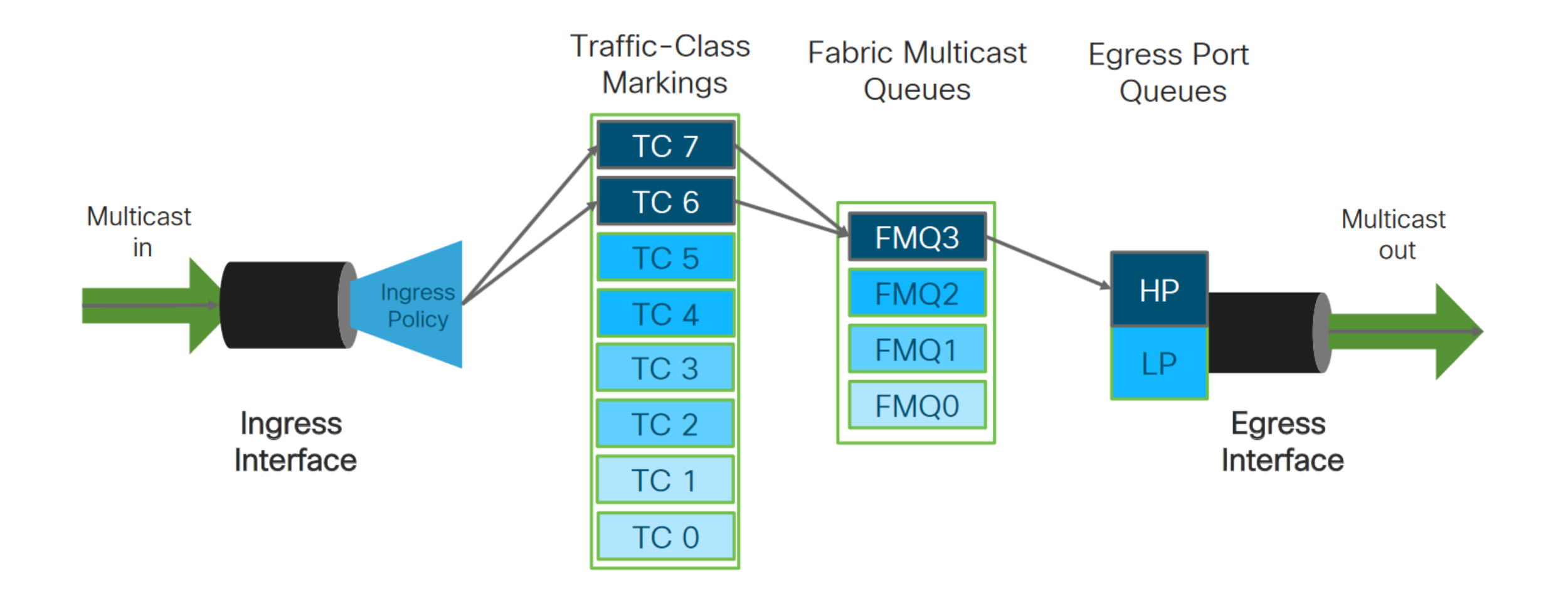

### QoS y tráfico multicast (cont.)

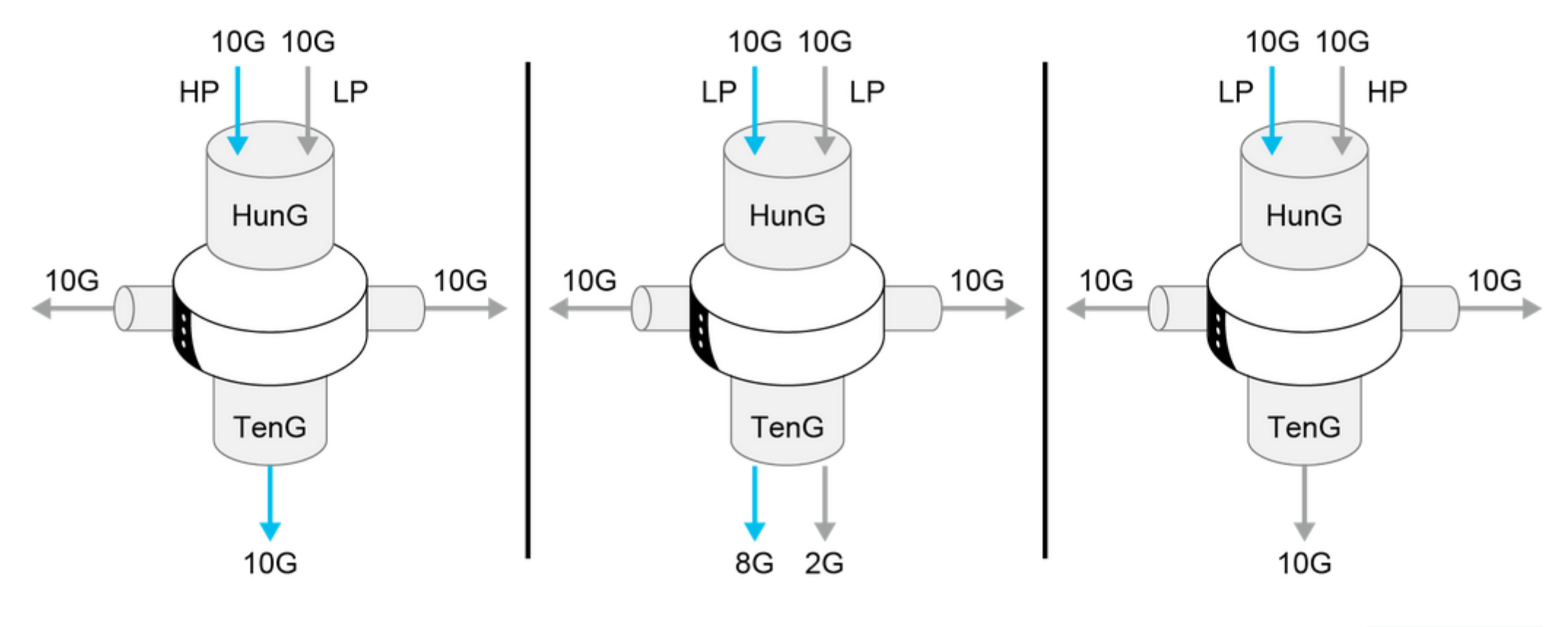

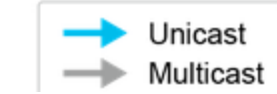

## Laboratorio

¿Qué es QoS y para qué

Técnicas y mecanismos más utilizados en QoS

QoS en el Borde y el Core de Proveedores de

QoS soportado en plataformas NCS 540/560/5500

sirve?

Servicio

Casos de uso

Laboratorio

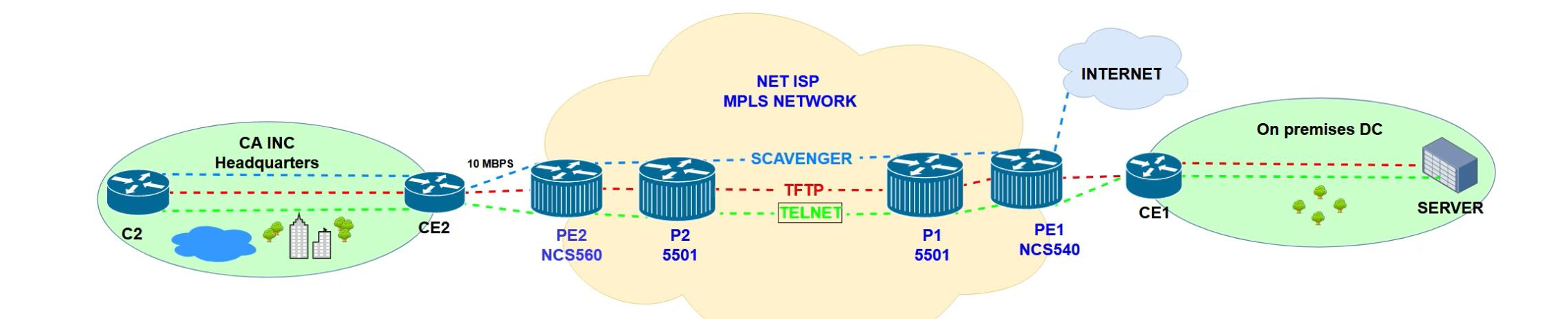

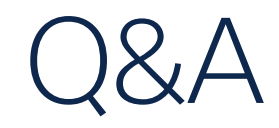

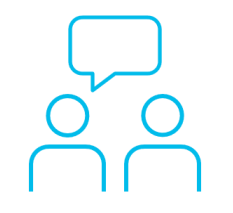

Si hizo una pregunta en el panel de preguntas y respuestas o regresa a la comunidad en los días posteriores a nuestro webinar ¡Nuestros expertos aún pueden ayudarlo!

#### Participe en el foro Ask Me Anything (AMA) antes del viernes 3 de mayo de 2024

<https://bit.ly/CL5ama-apr24>

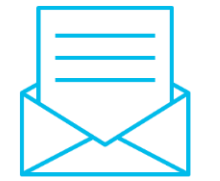

#### ¿Aún tiene dudas? Haga valer su opinión

Responda a nuestra encuesta para…

- Sugerir nuevos temas
- Calificar a nuestros expertos y el contenido
- Enviar sus comentarios o sugerencias

#### ¡Ayúdenos respondiendo a 5 preguntas de opción múltiple!

Al término de esta sesión, se abrirá una encuesta en su navegador.

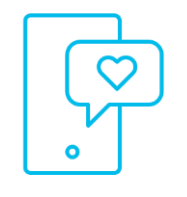

#### **Nuestras** Redes Sociales

**LinkedIn** [Cisco Community](https://www.linkedin.com/showcase/cisco-community/)

**Twitter** [@CiscoCommunity](https://twitter.com/ciscocommunity)

YouTube **[CiscoCommunity](https://www.youtube.com/@CiscoCommunity)** 

Facebook **[CiscoCommunity](https://www.facebook.com/CiscoCommunity/)** 

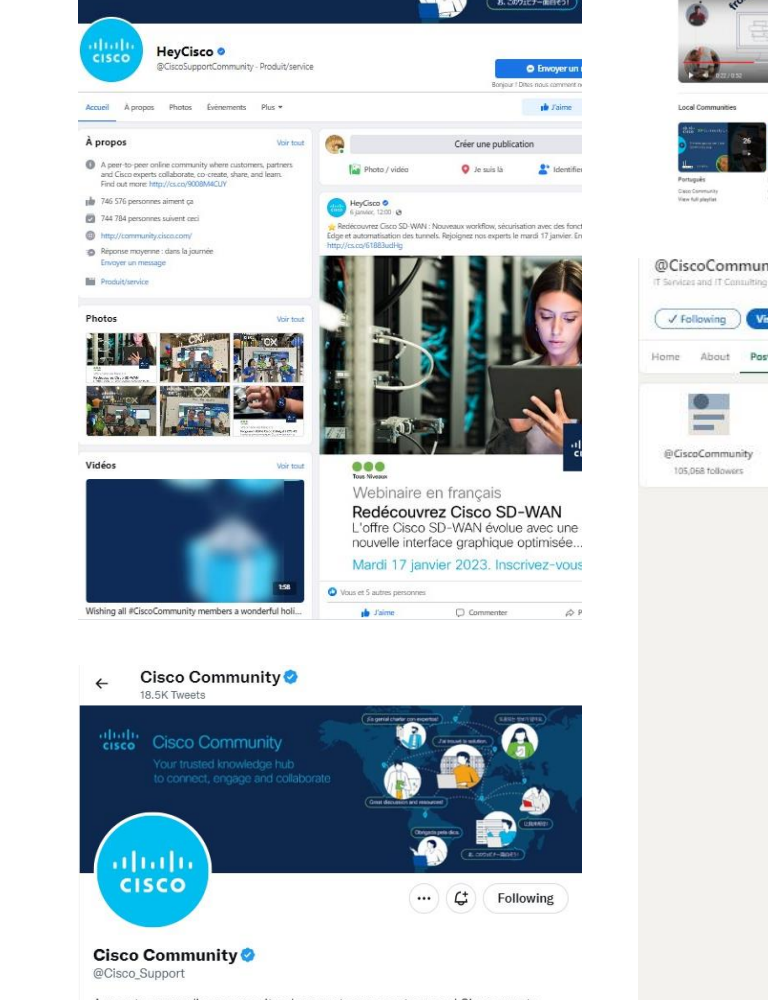

abah<br>cisco

**Cisco Community** 

A peer-to-peer online community where customers, partners and Cisco experts collaborate, co-create, share, and learn. Find out more: cs.co/9008M4CUY

© San Jose, CA ⊘ community.cisco.com i Joined November 2009

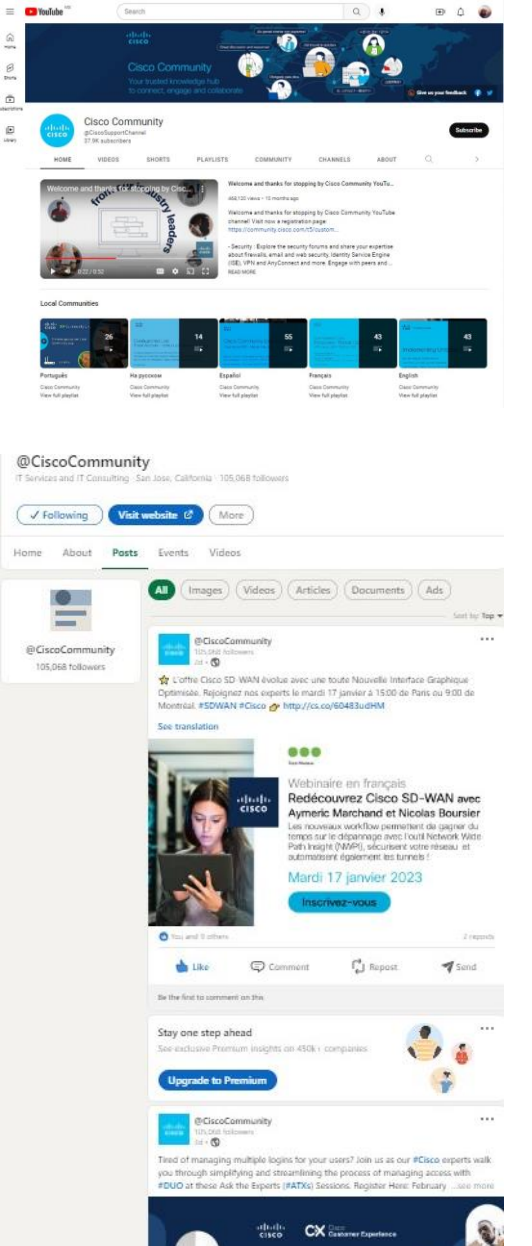

 $\beta$ 

 $\bar{\Xi}$ 

 $\boxdot$ 

# $\begin{array}{c|c|c|c} \hline \textbf{.} & \textbf{.} & \textbf{.} \\ \hline \textbf{.} & \textbf{.} \\ \hline \textbf{.} & \textbf{.} \end{array}$

The bridge to possible